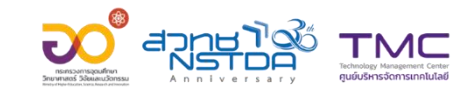

## **Workshop**

### **"เทคนิคการการออกแบบ Presentation**

โดยใช้โปรแกรม PowerPoint"

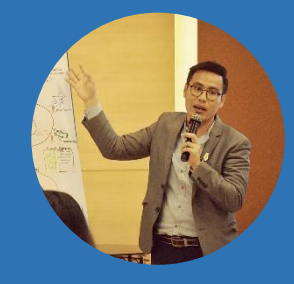

ทินกร พรมดีมา สถาบันพัฒนาบุคลากรแห่งอนาคต สวทช. tinnagorn@nstda.or.th

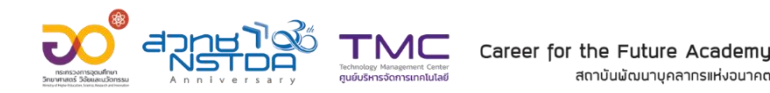

สถาบันพัฒนาบคลากรแห่งอนาคต

## **Workshop 1**

Cover Design

# **Cover & Layout**

**Design**

# **COVER & Layout**

## **Cover & Layout Infographic**

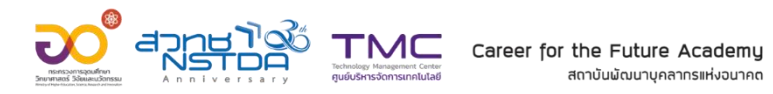

### **รายงานประจ าปี สถาบันพัฒนาบุคลากรแห่งอนาคต**

### **ประจ าปีงบประมาณ 2564**

# **ที่มา 01 ผลการด าเนินการ 02 สรุป 03**

## **รายงานประจ าปี**

**สถาบันพัฒนาบุคลากรแห่งอนาคต**

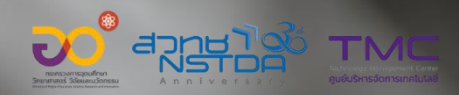

### **ประจ าปีงบประมาณ 2564**

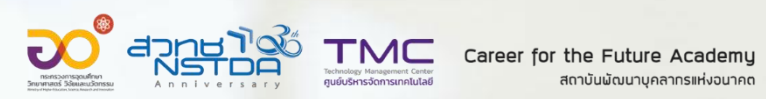

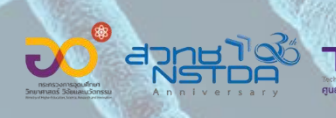

**TMC** Career for the Future Academy<br> **ACCALLER ACADEMY ACCOMPANY ACCOMPANY** 

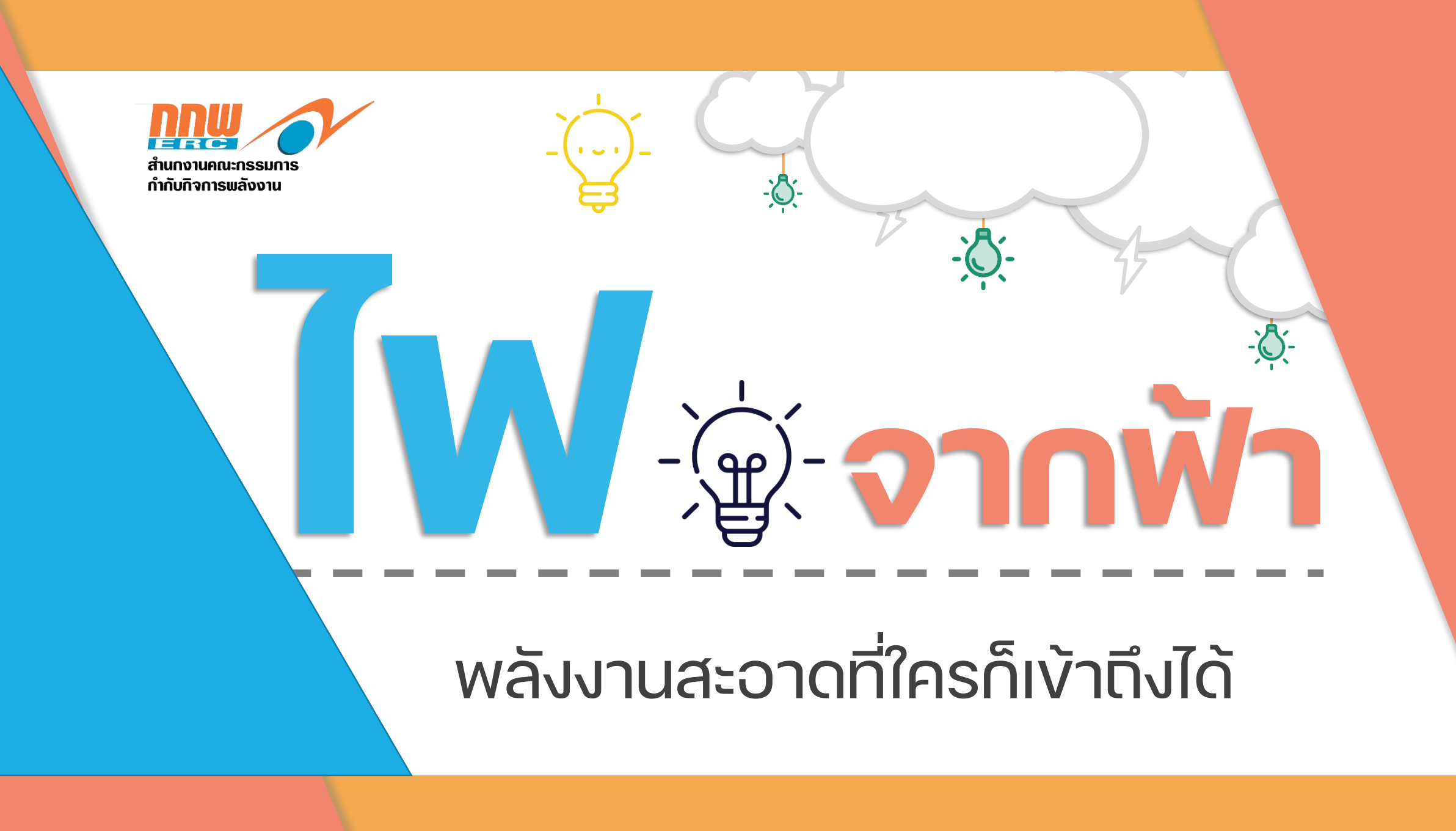

พลังงานสะอาดที่ใครก็เข้าถึงได้

จากฟ้า

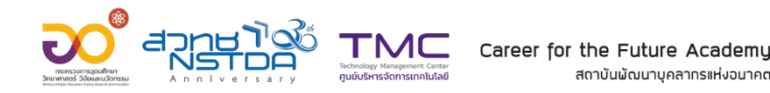

สถาบันพัฒนาบคลากรแห่งอนาคต

## **Workshop 2** Layout Design

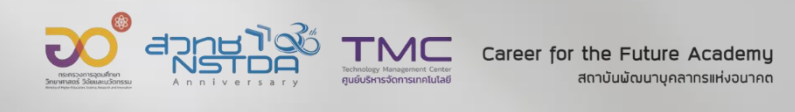

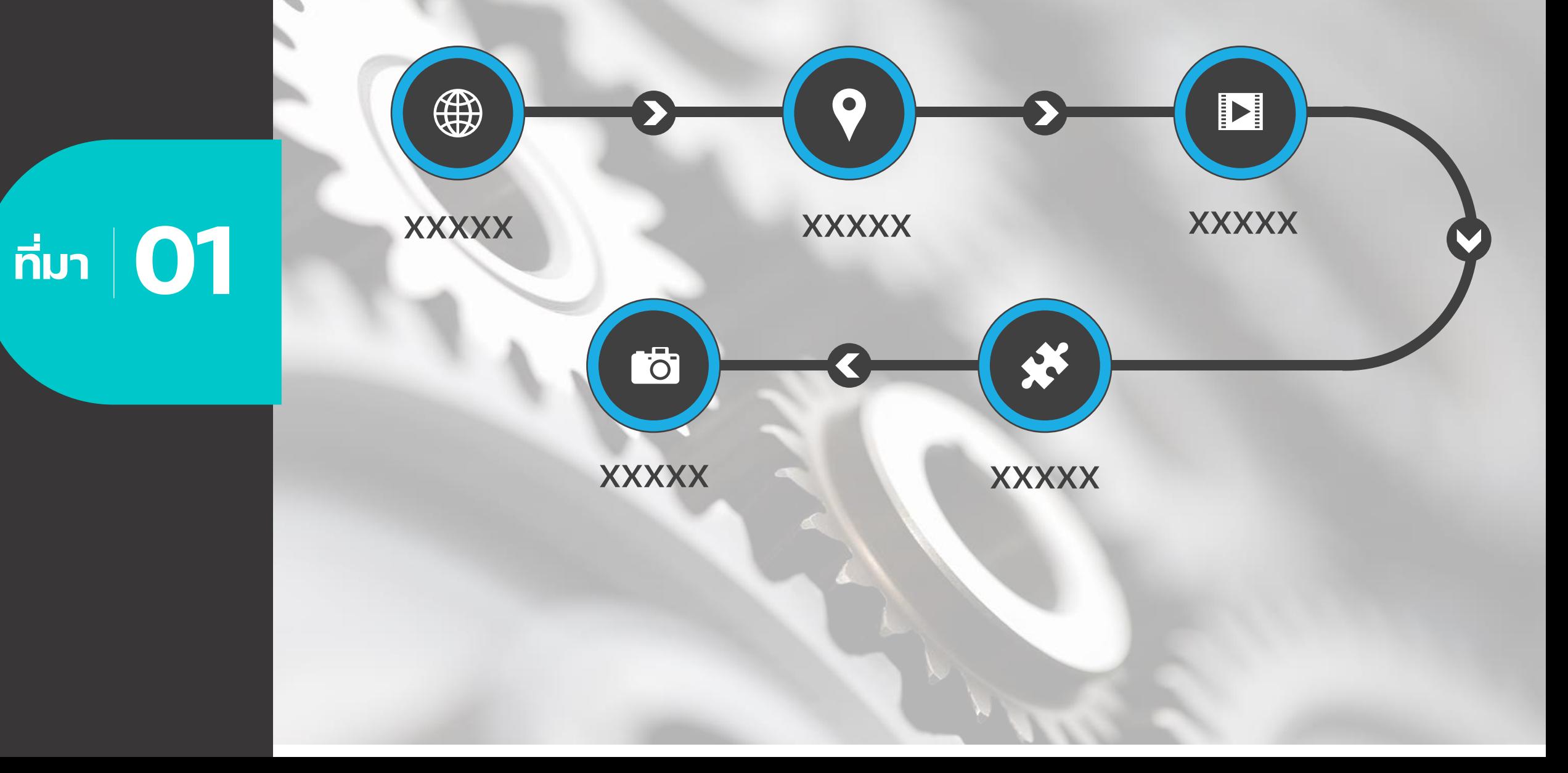

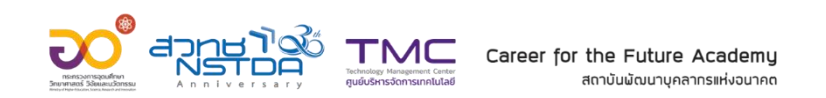

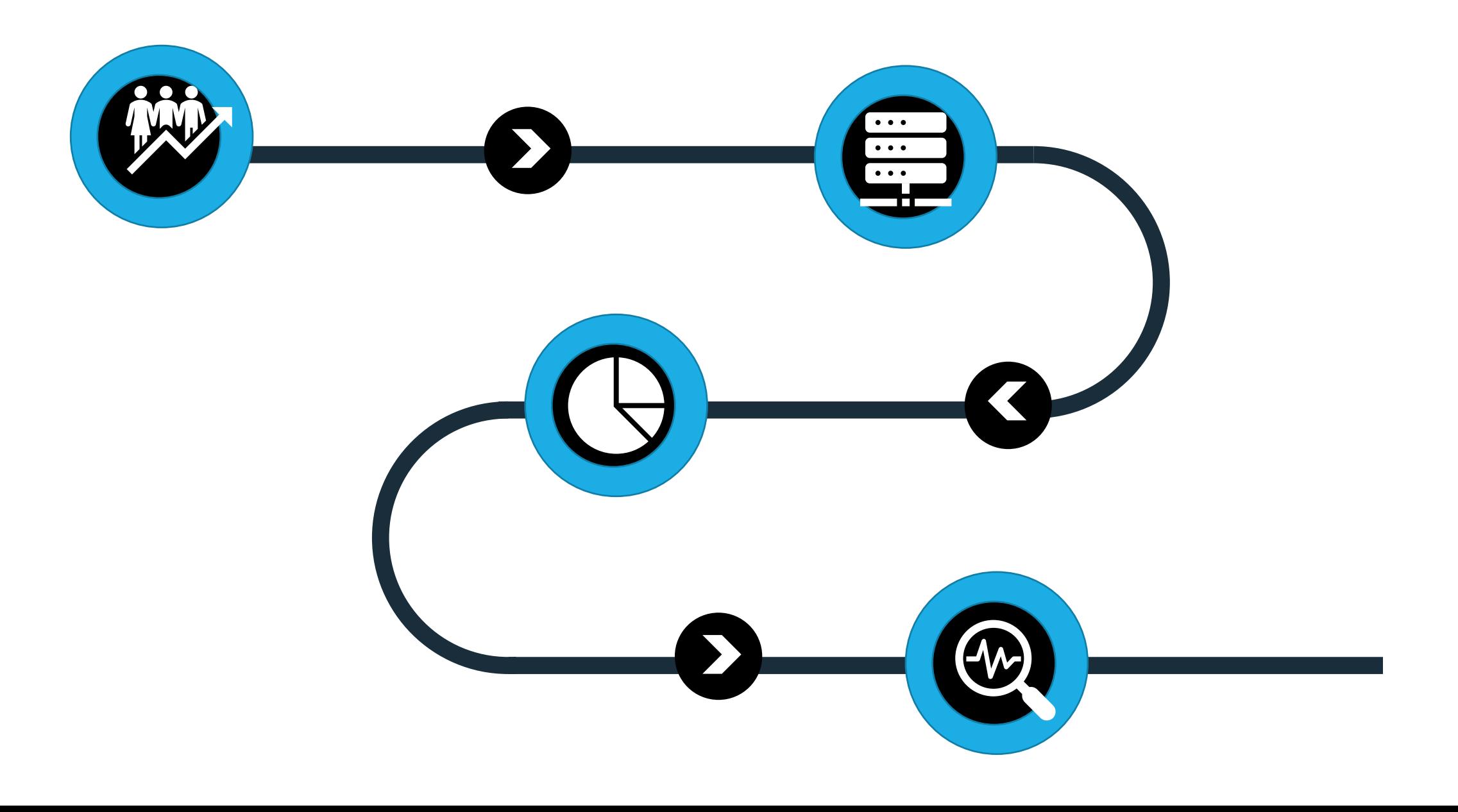

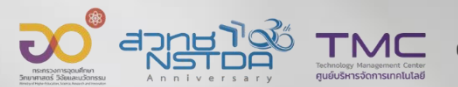

TMC Career for the Future Academy สถาบันพัฒนาบุคลากรแห่งอนาคต

## **ผลการดำเนินการ**

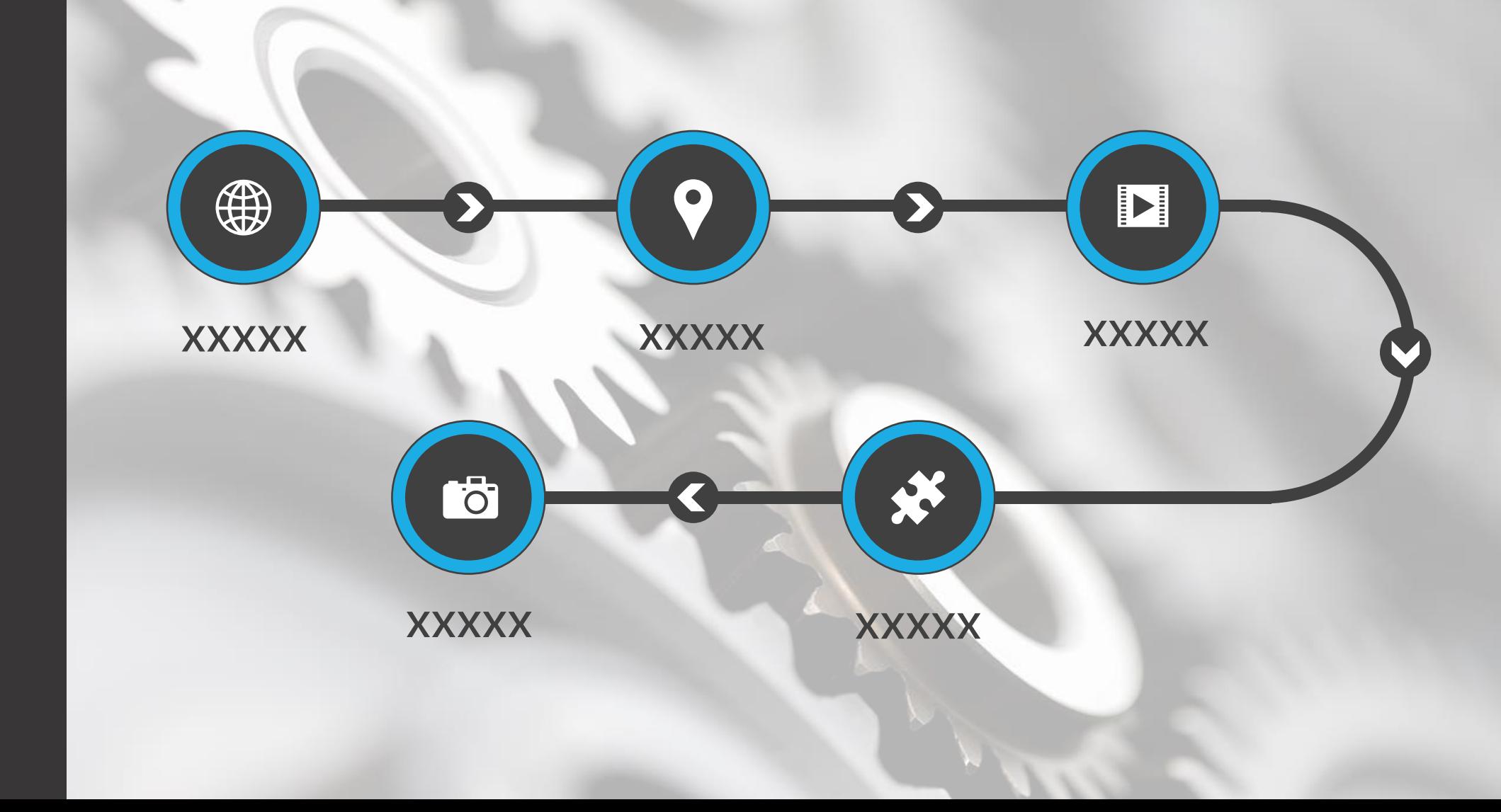

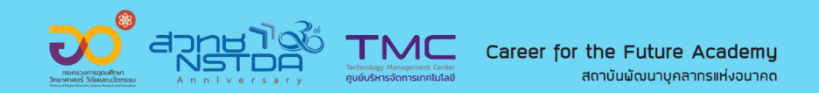

### Road map

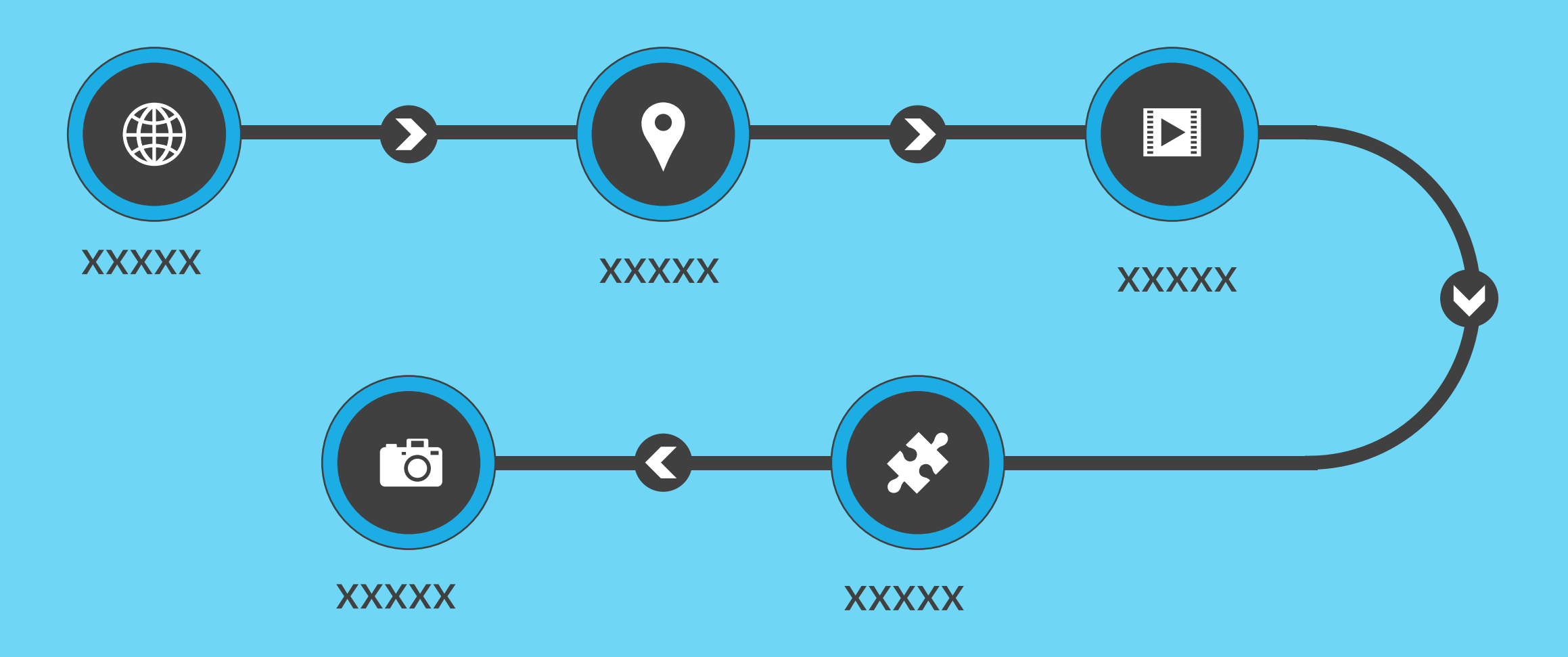

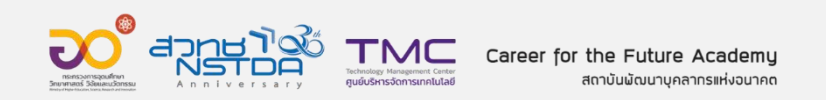

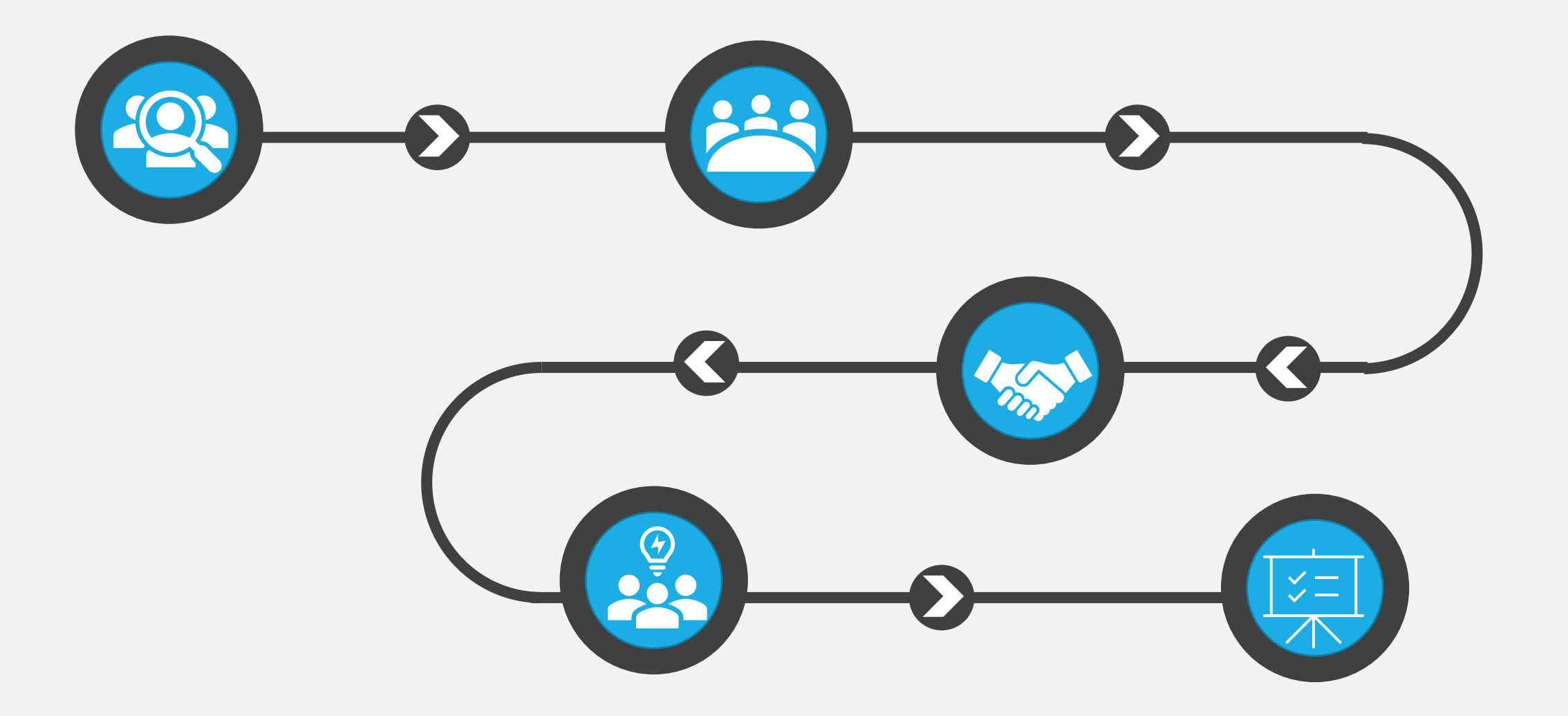

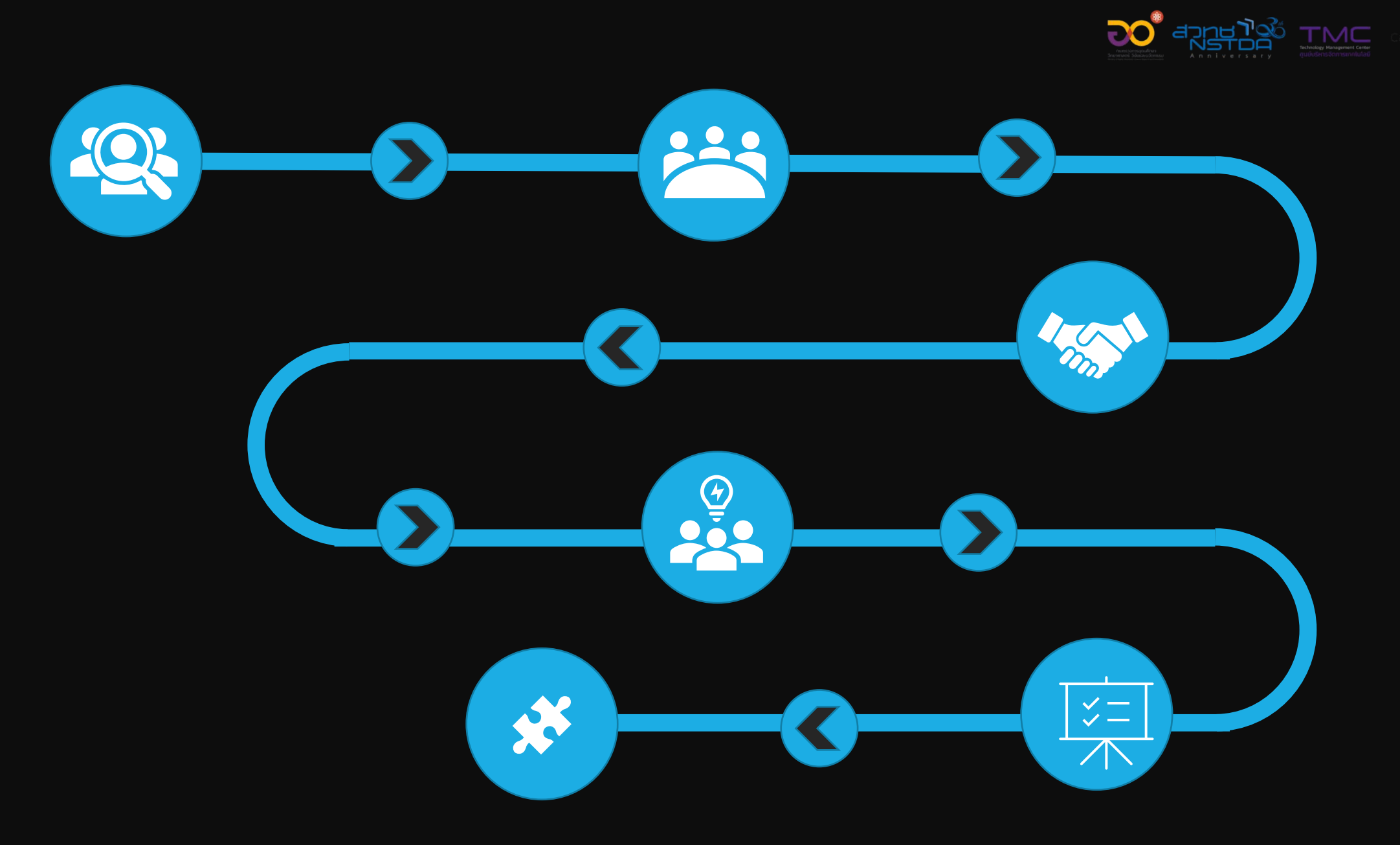

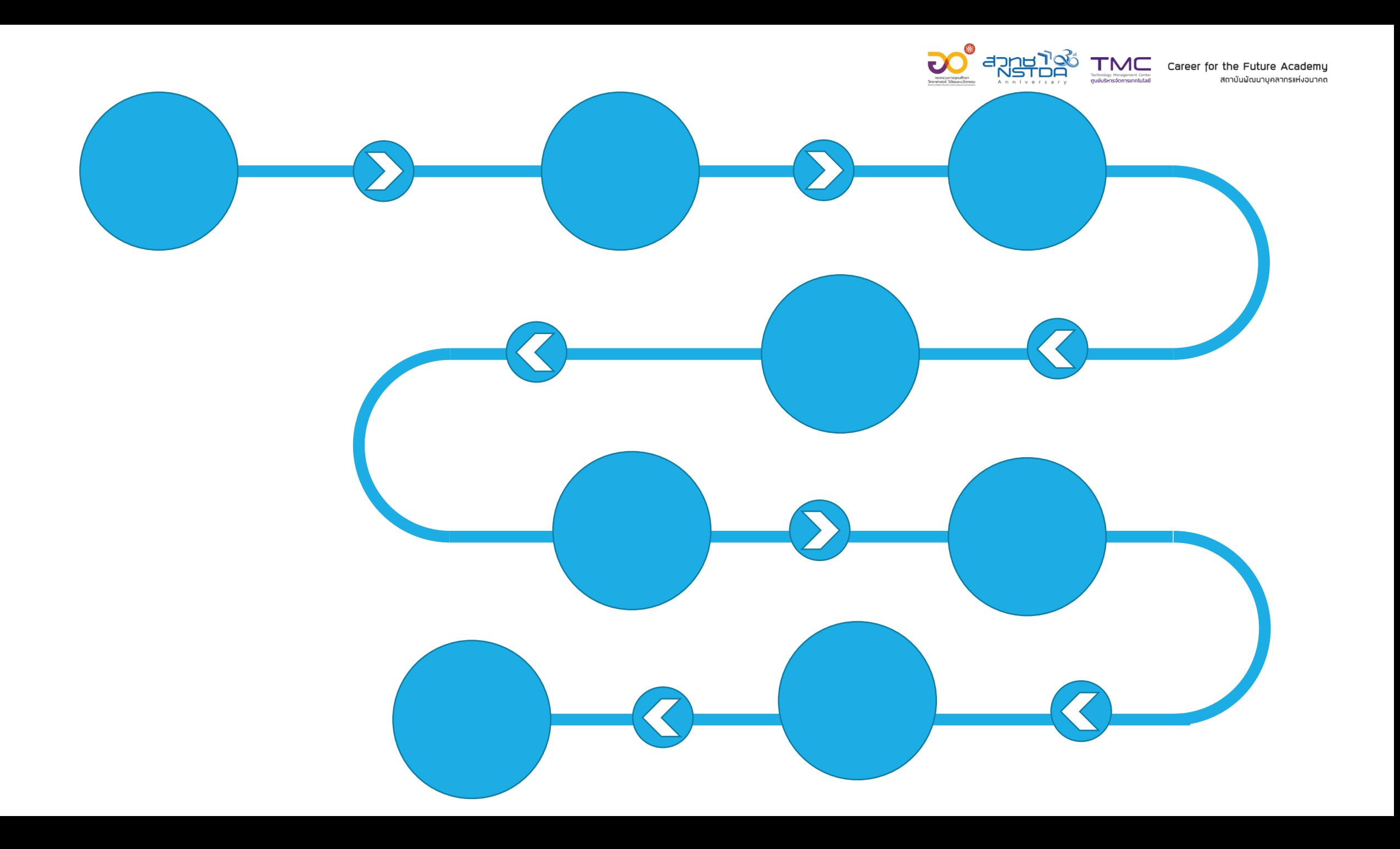

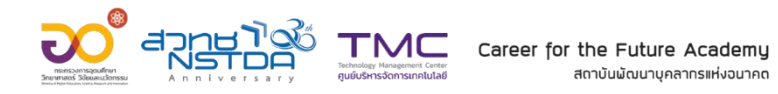

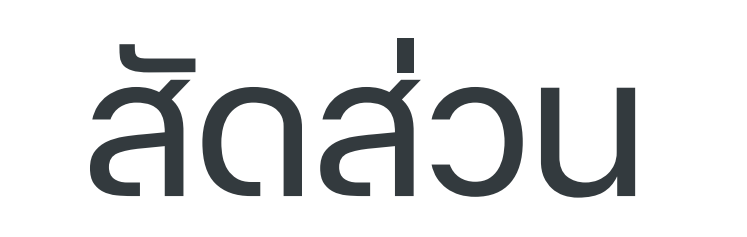

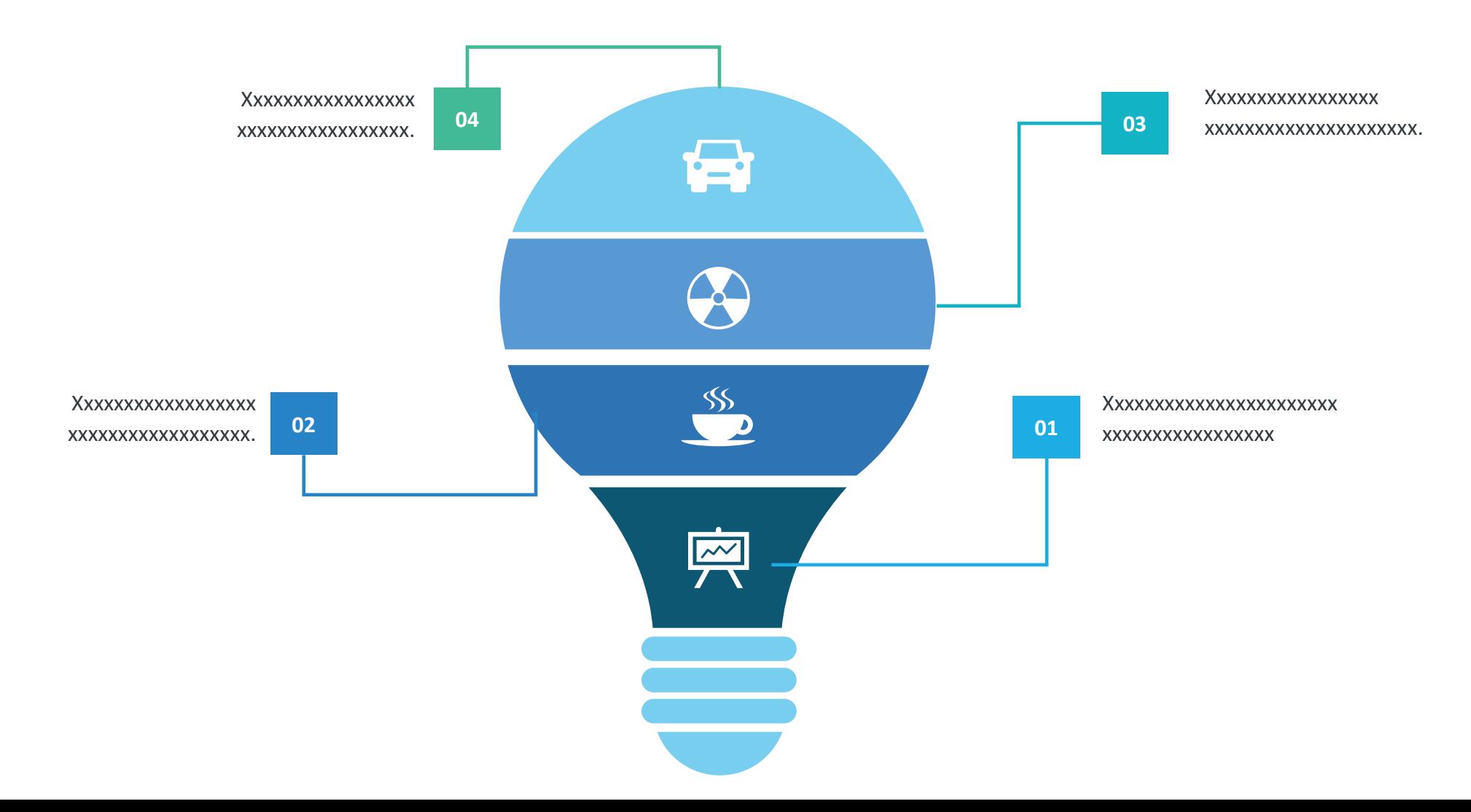

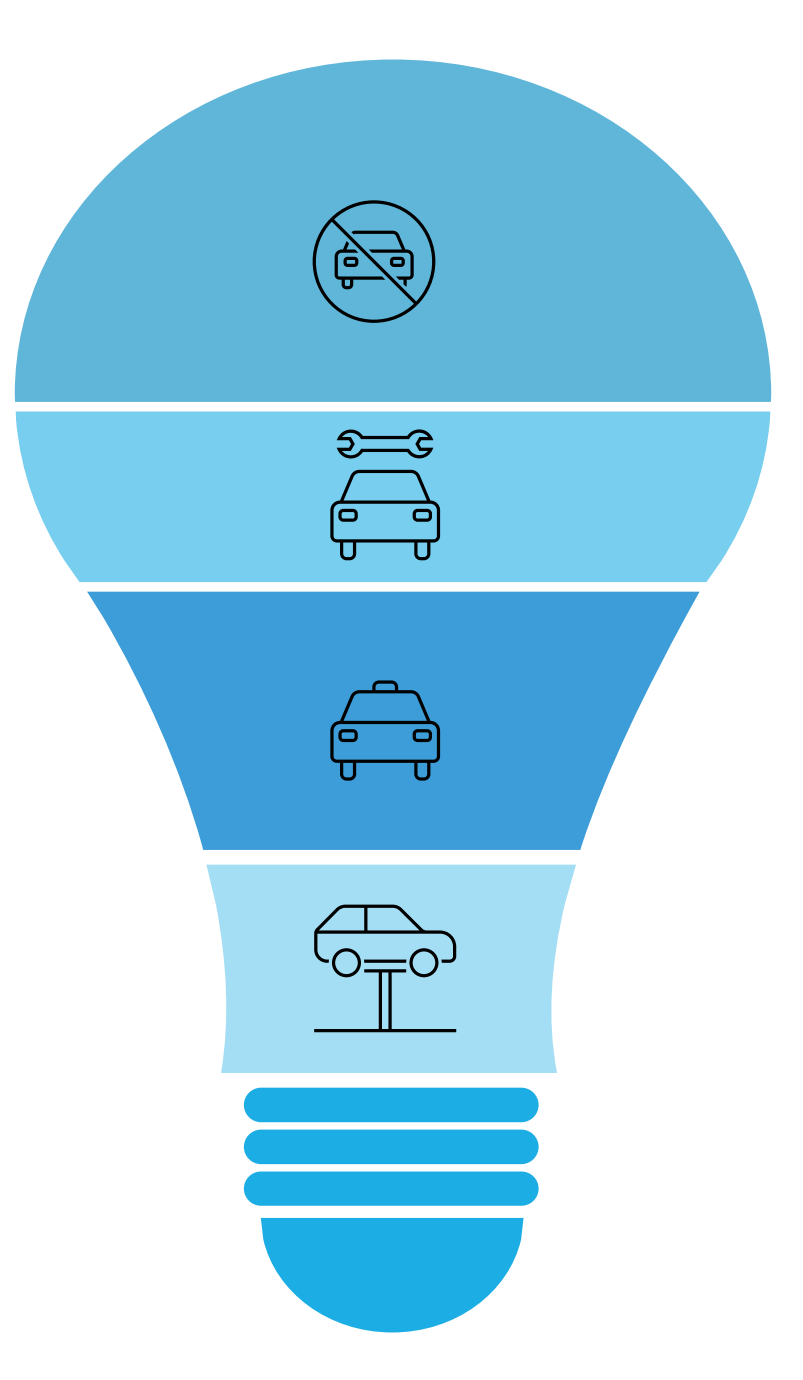

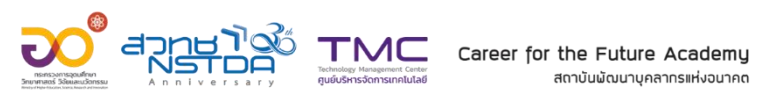

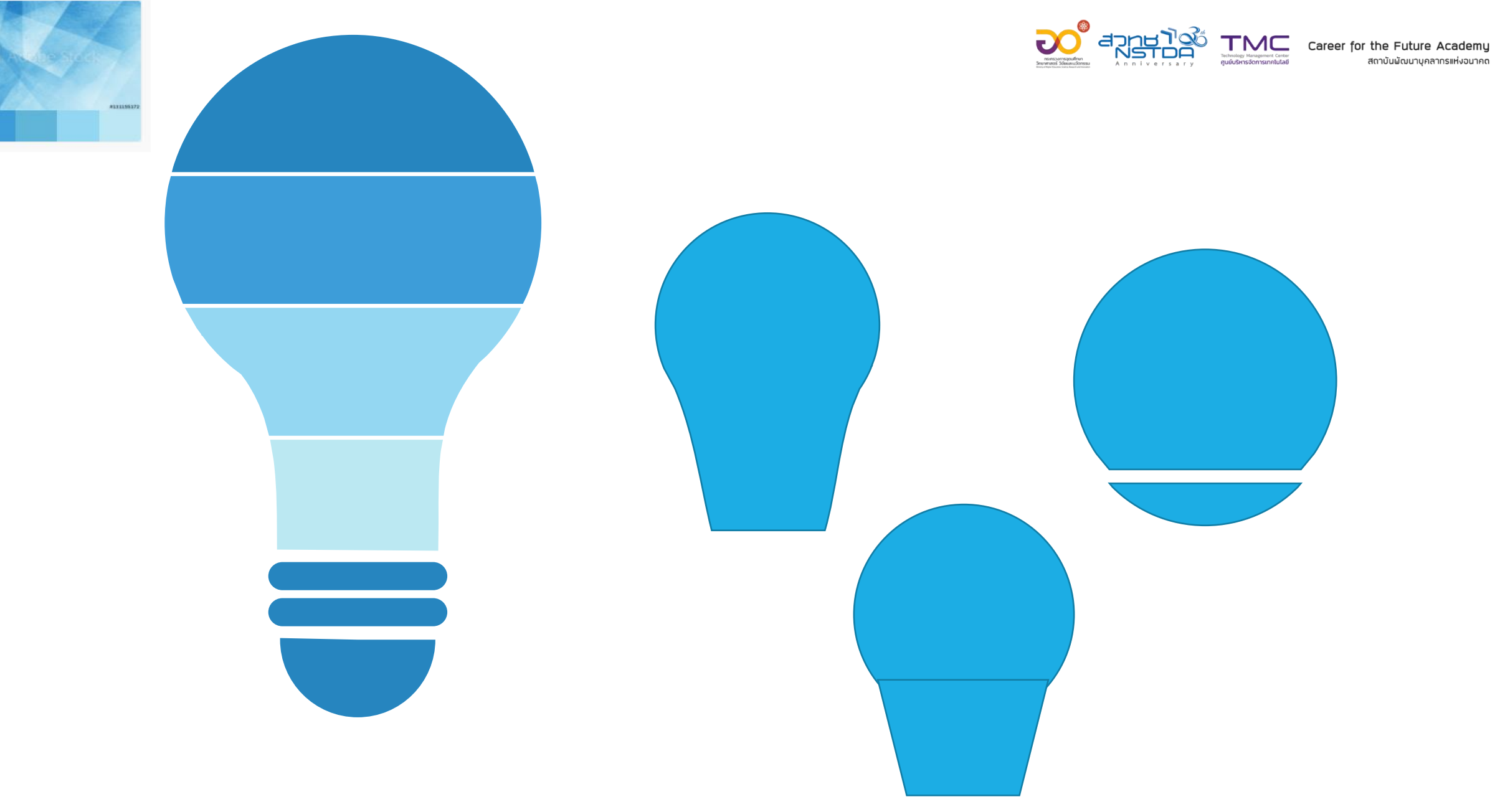

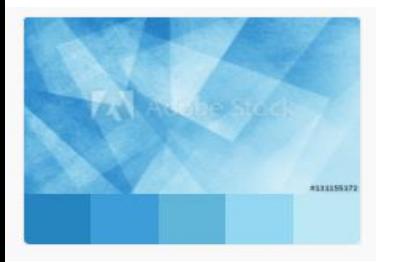

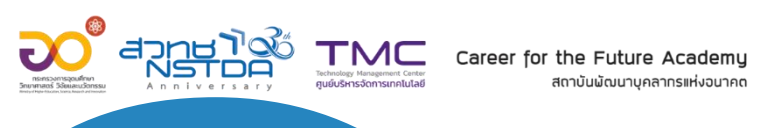

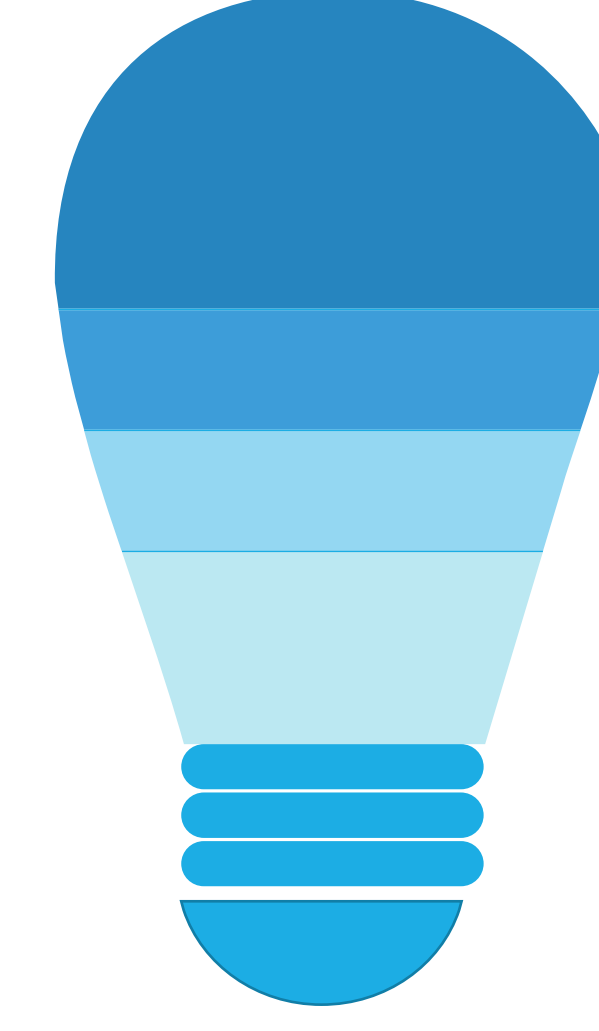

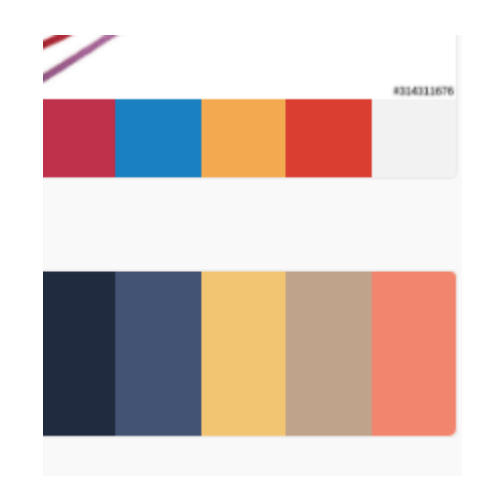

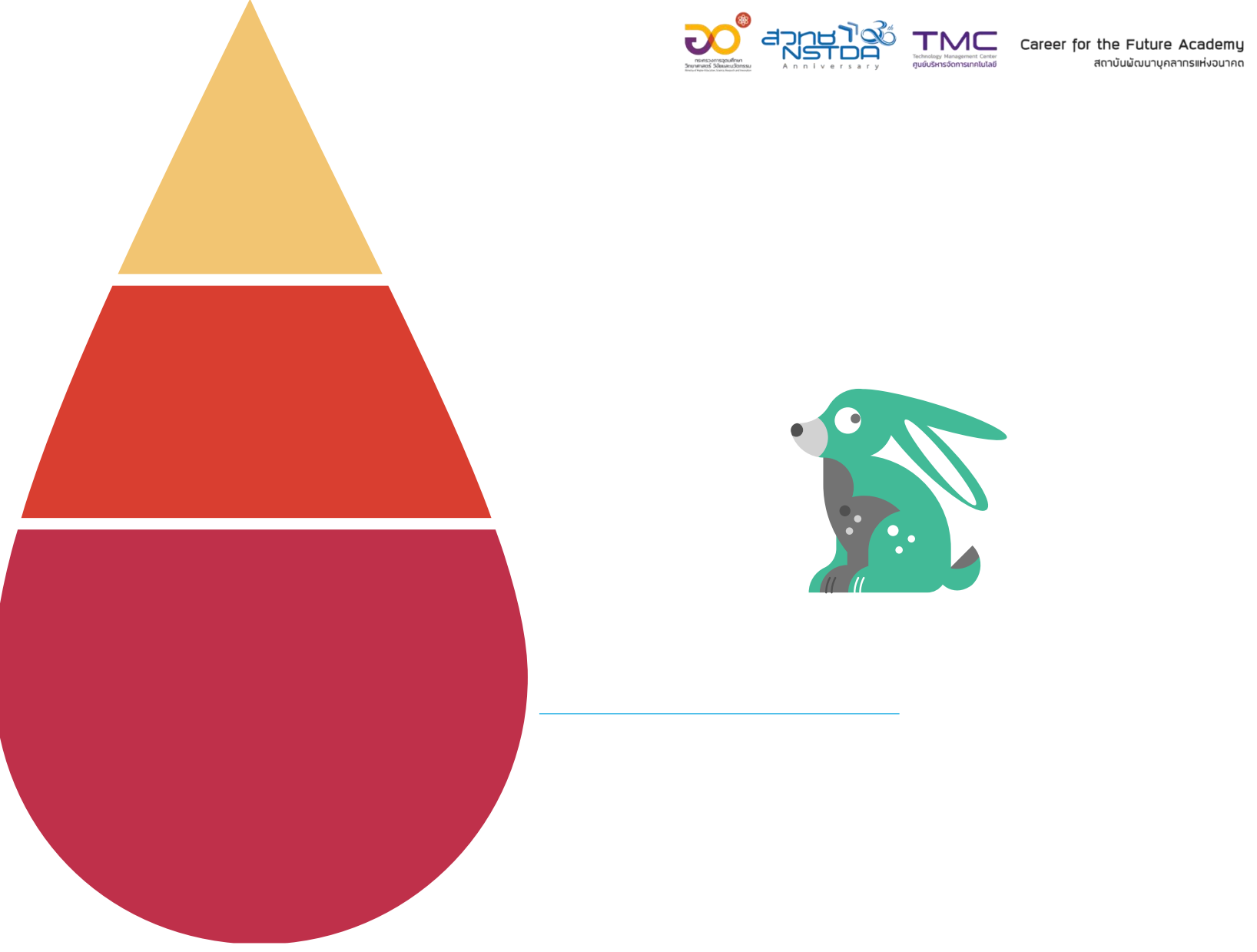

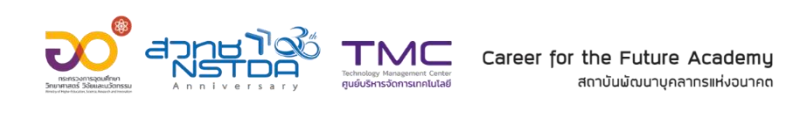

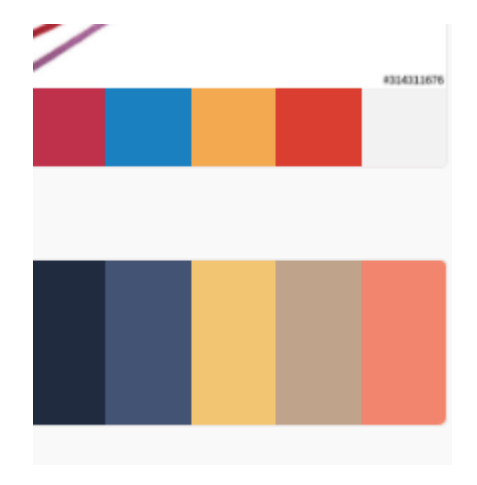

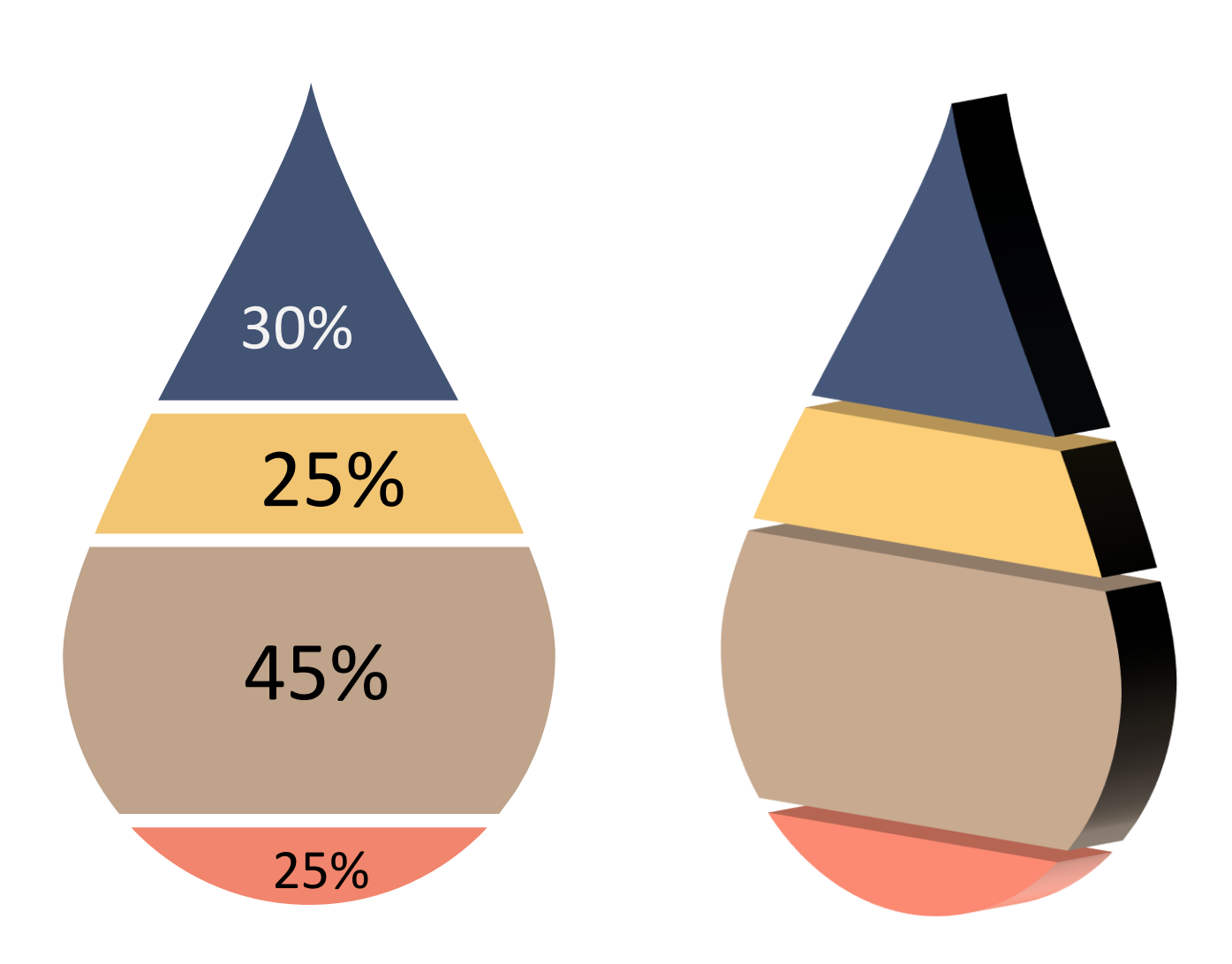

## สัดส่วน

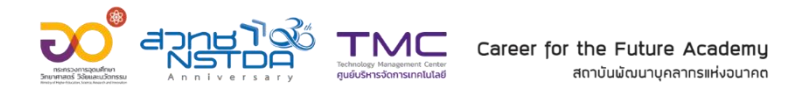

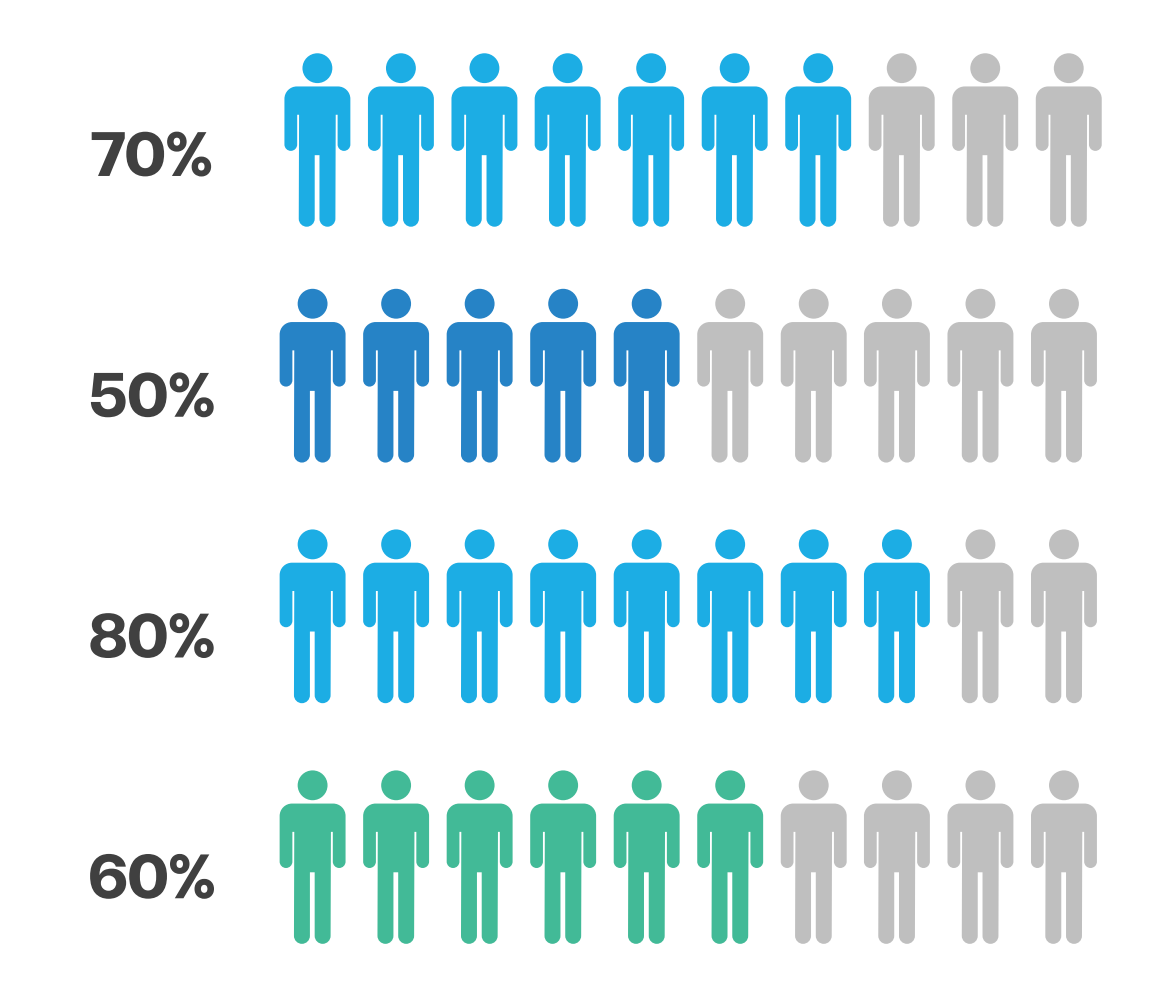

### **Your Text Here**

You can simply impress your audience and add a unique zing and appeal to your Presentations.

### **Your Text Here**

You can simply impress your audience and add a unique zing and appeal to your Presentations.

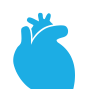

### **Your Text Here**

You can simply impress your audience and add a unique zing and appeal to your Presentations.

### **Your Text Here**

You can simply impress your audience and add a unique zing and appeal to your Presentations.

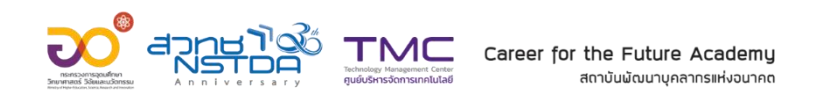

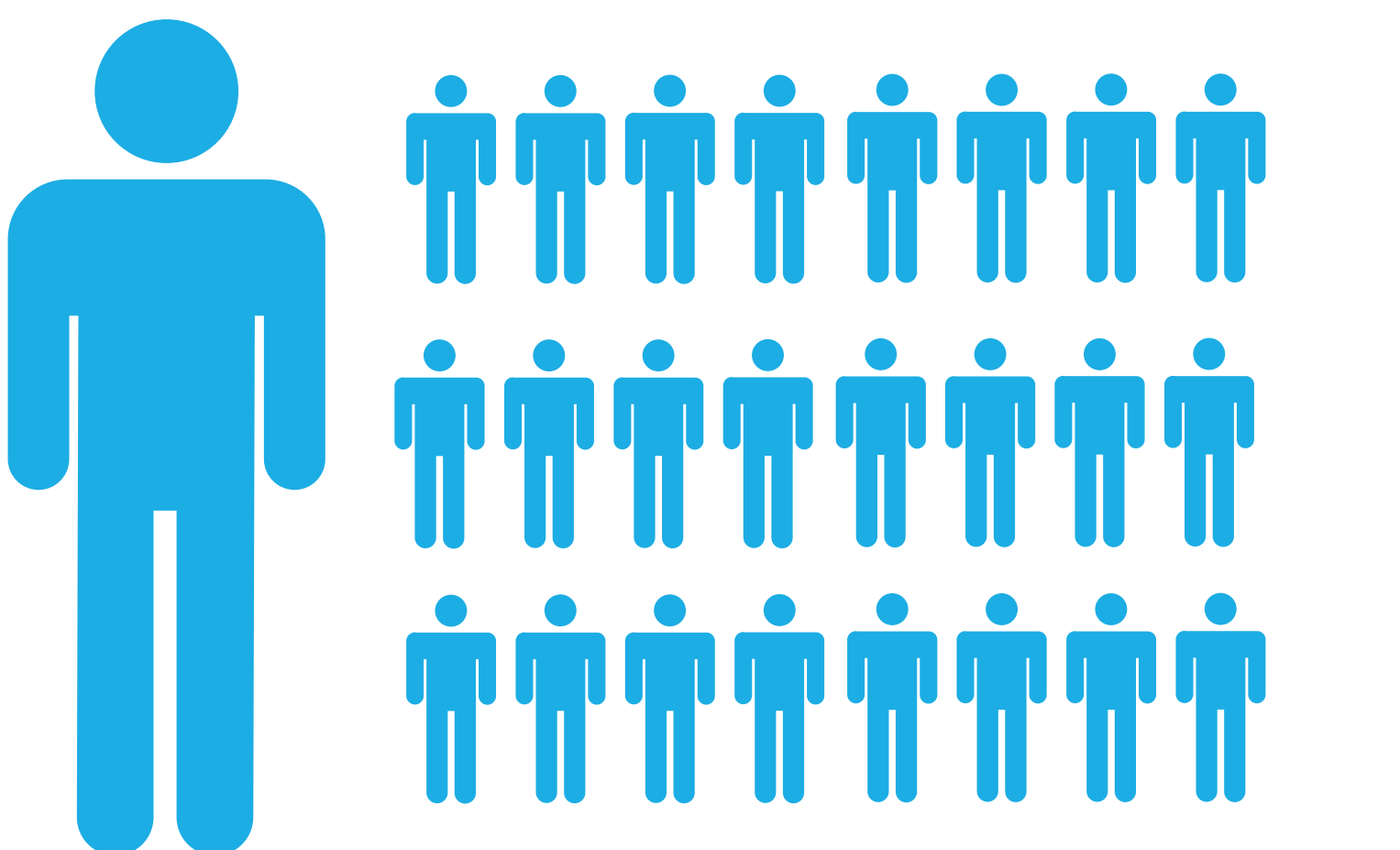

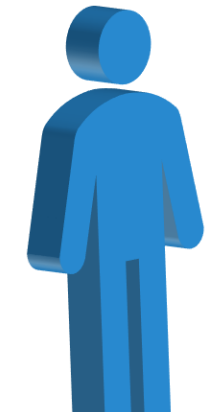

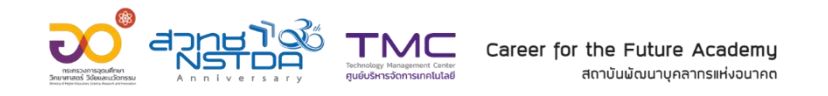

# 

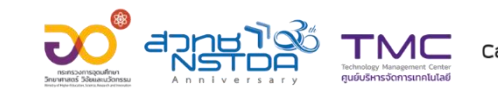

Career for the Future Academi สถาบับมัดแทนคลากรแห่งฉบาคช

## **Workshop 3**

Selection Pan

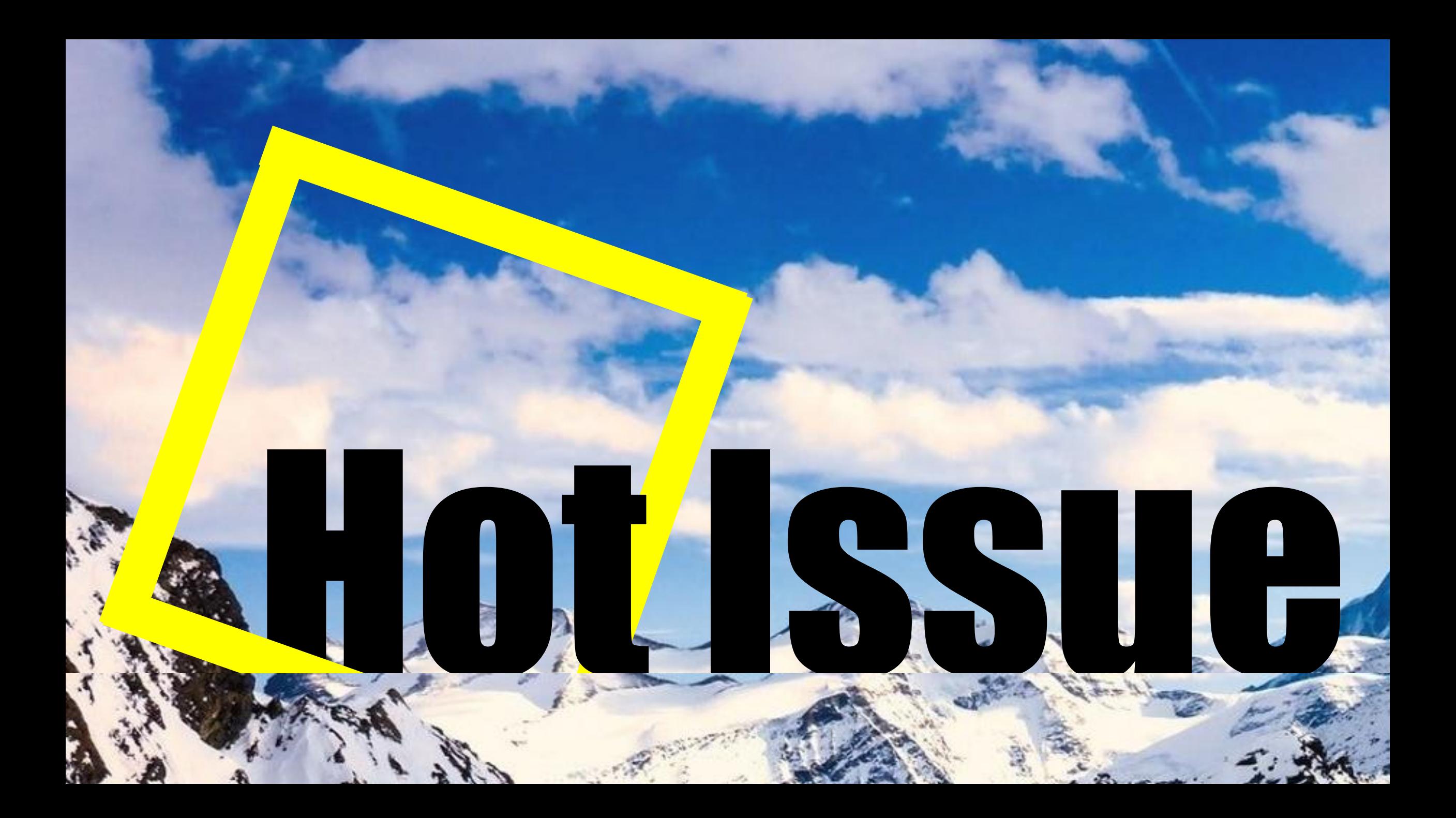

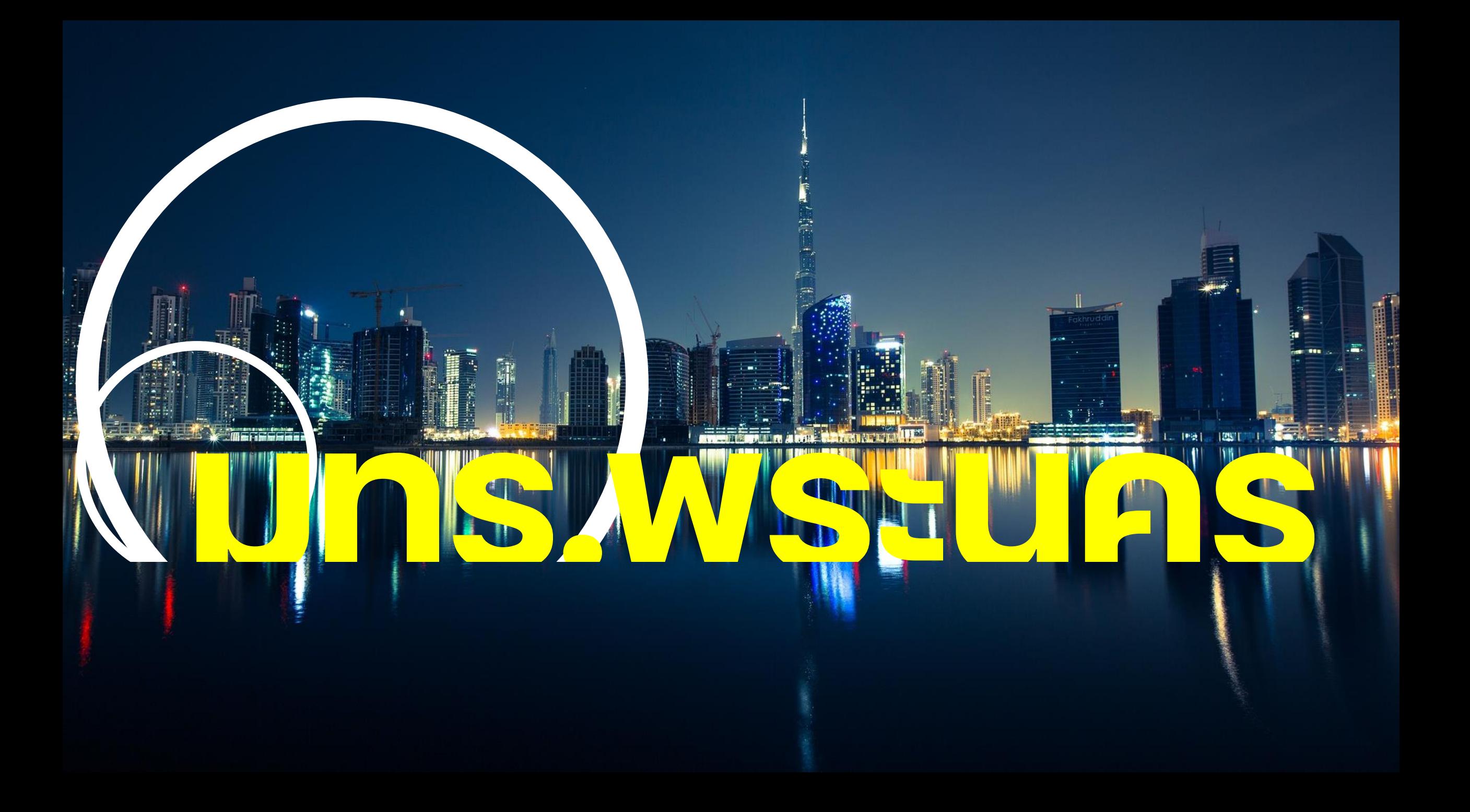

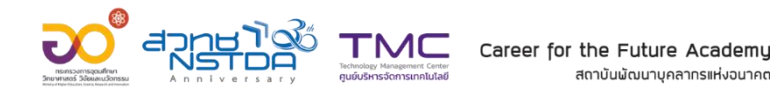

สถาบันพัฒนาบคลากรแห่งอนาคต

## **Workshop 4 Font Design**

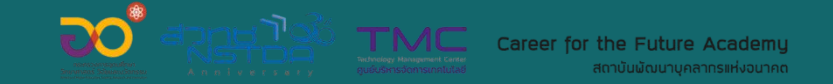

### อย่างละเอียด

# 

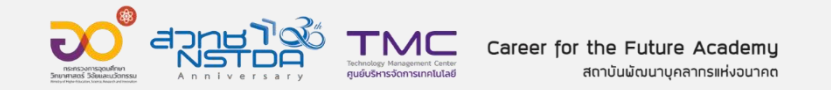

# WINS. WSEU AS

# 

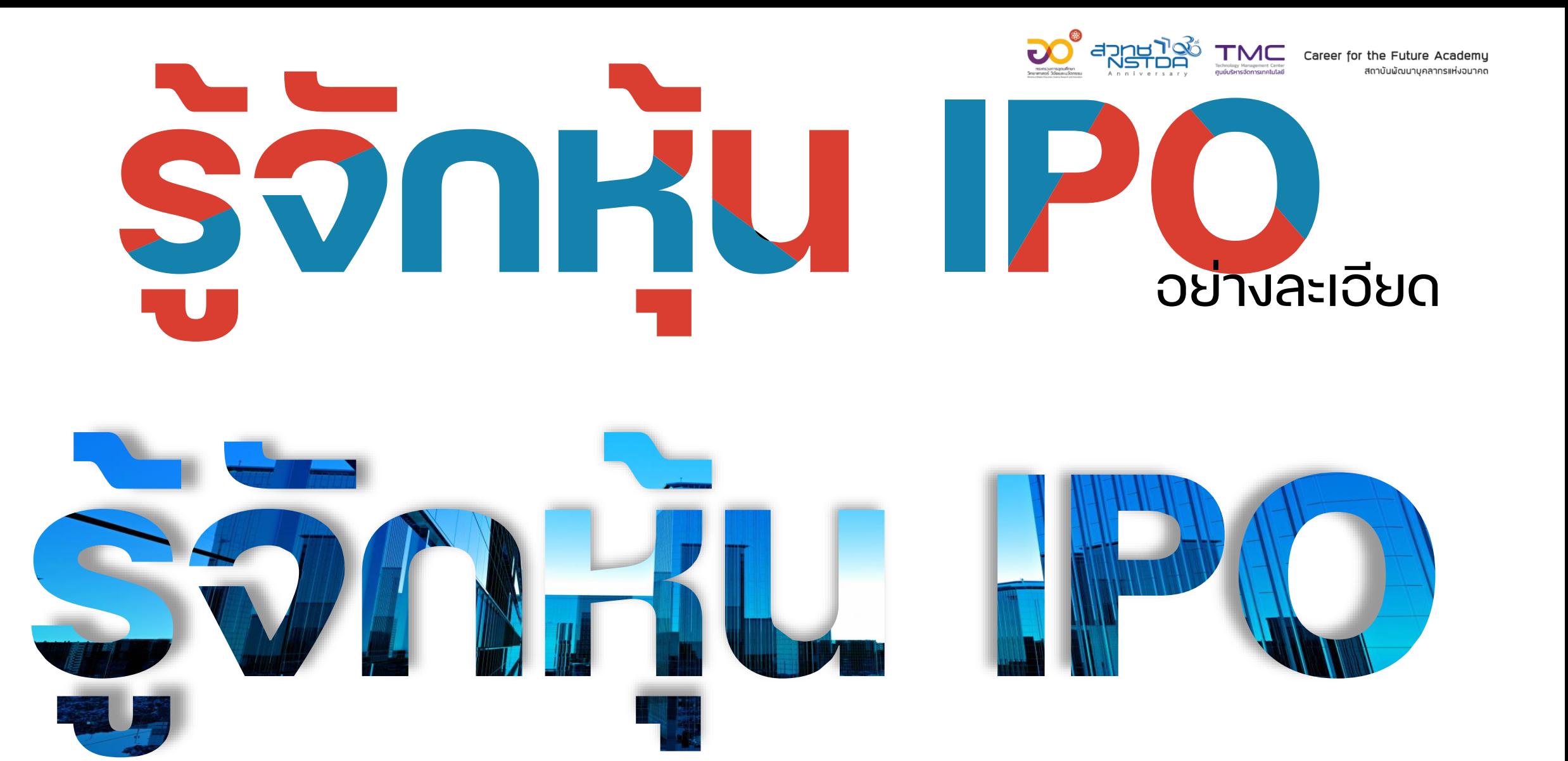

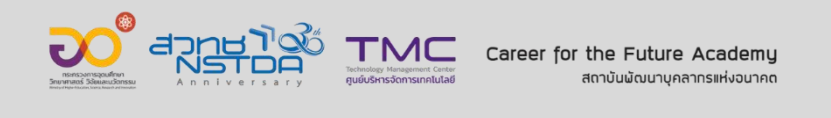

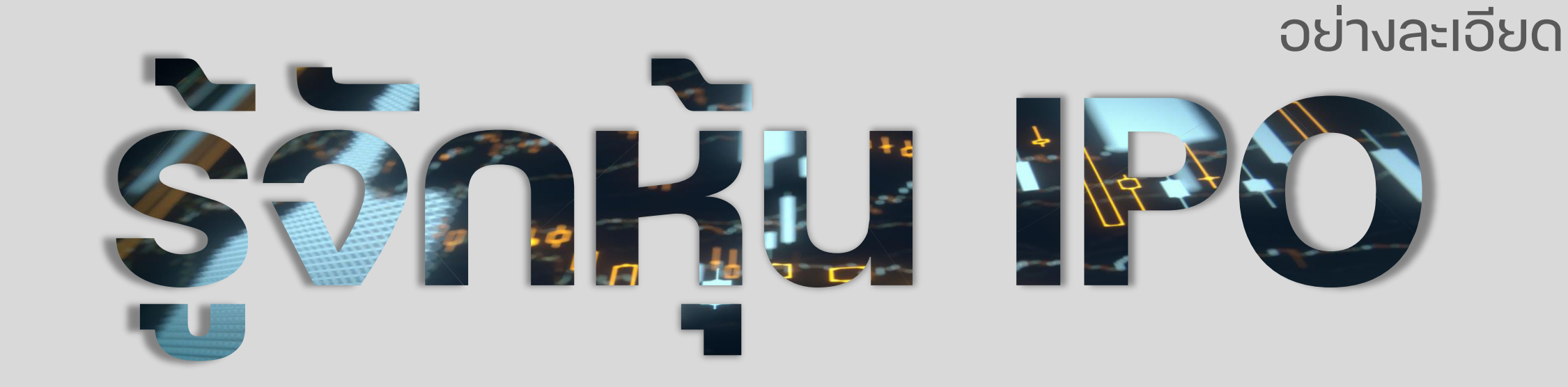

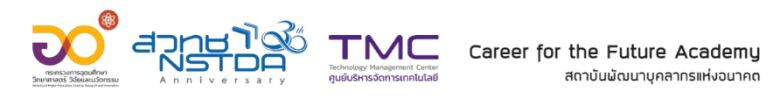

# INNU 57

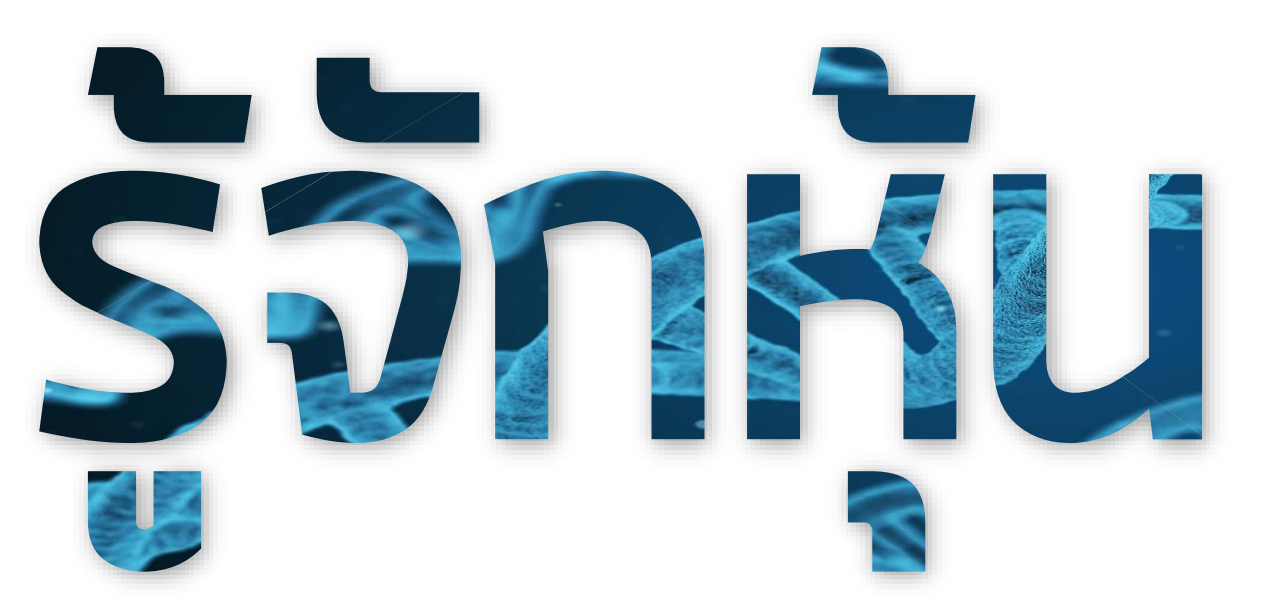

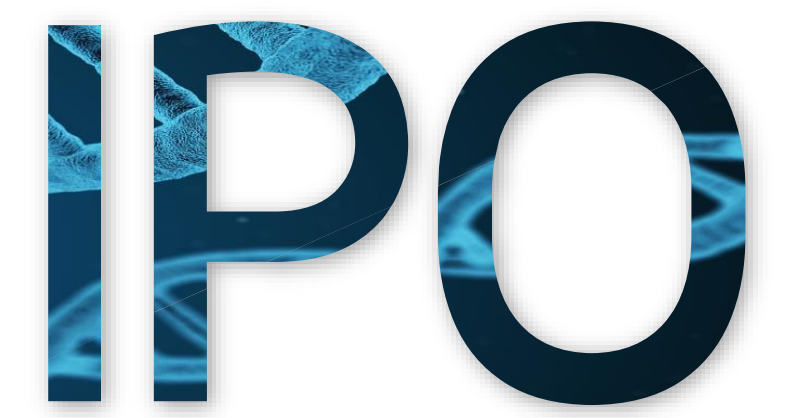

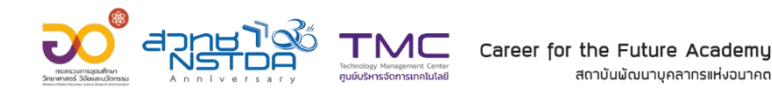

สถาบันพัฒนาบุคลากรแห่งอนาคต

## **Workshop 5**

**Crop**

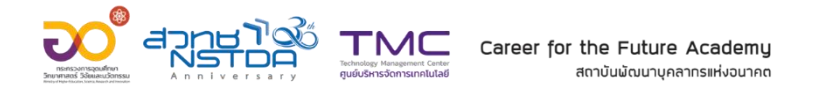

## **Data Services**

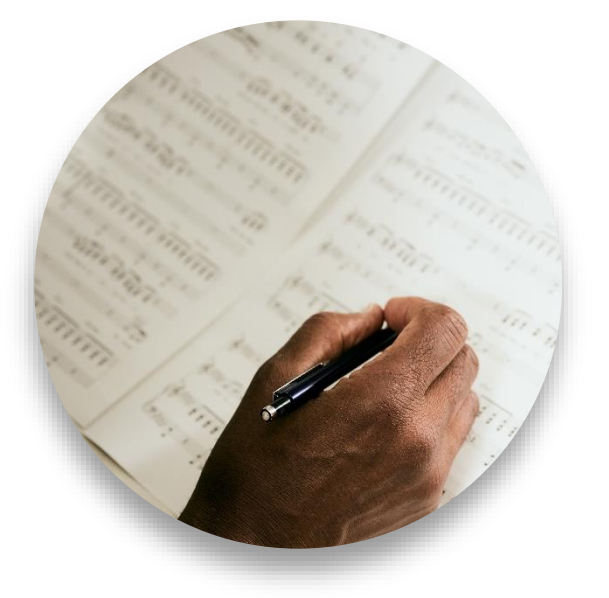

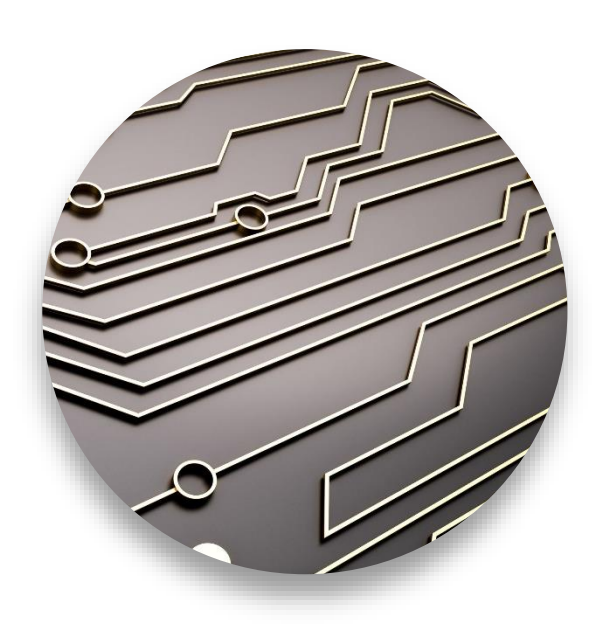

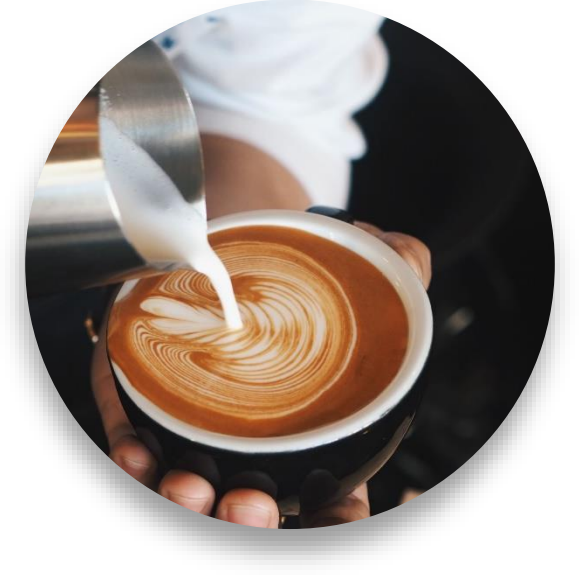

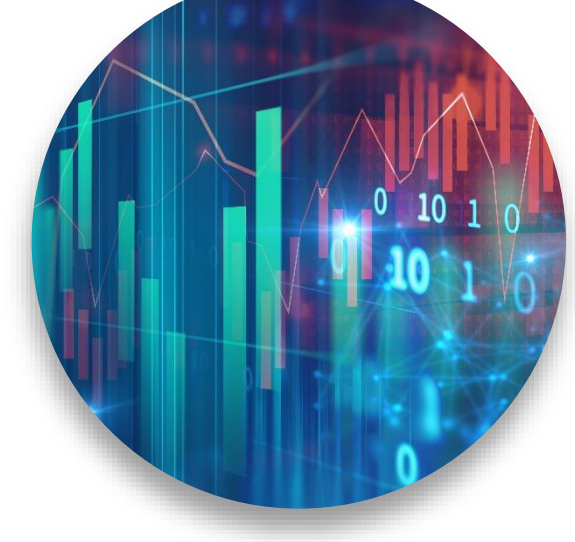

**Lorem ipsum dolor sit amet, consectetur adipiscing elit.**

**Lorem ipsum dolor sit amet, consectetur adipiscing elit.**

### **Service #2 Service #1 Service #4**

**Lorem ipsum dolor sit amet, consectetur adipiscing elit.**

### **Service #3**

**Lorem ipsum dolor sit amet, consectetur adipiscing elit.**

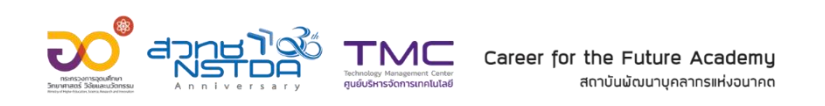

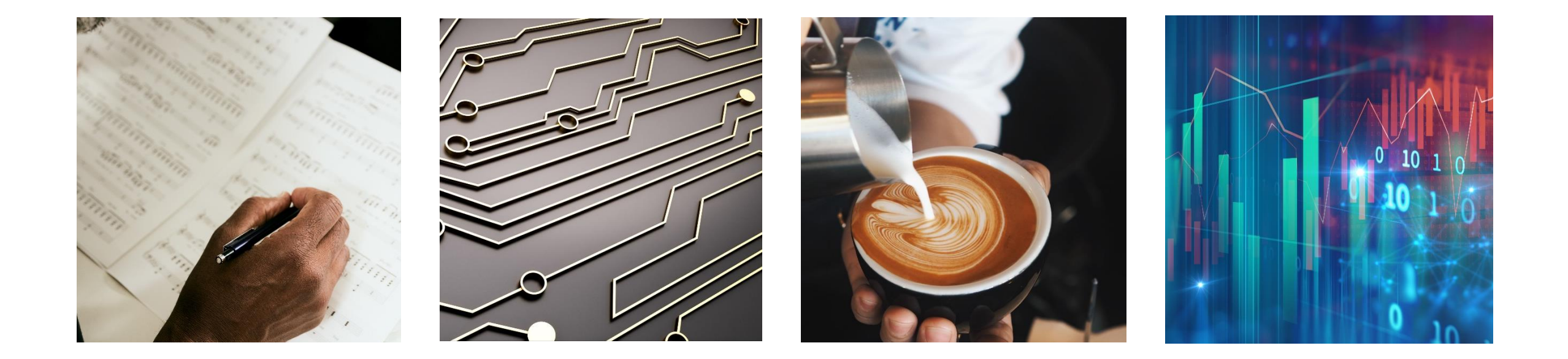

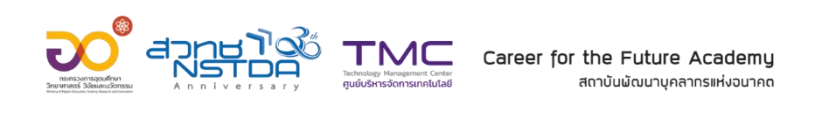

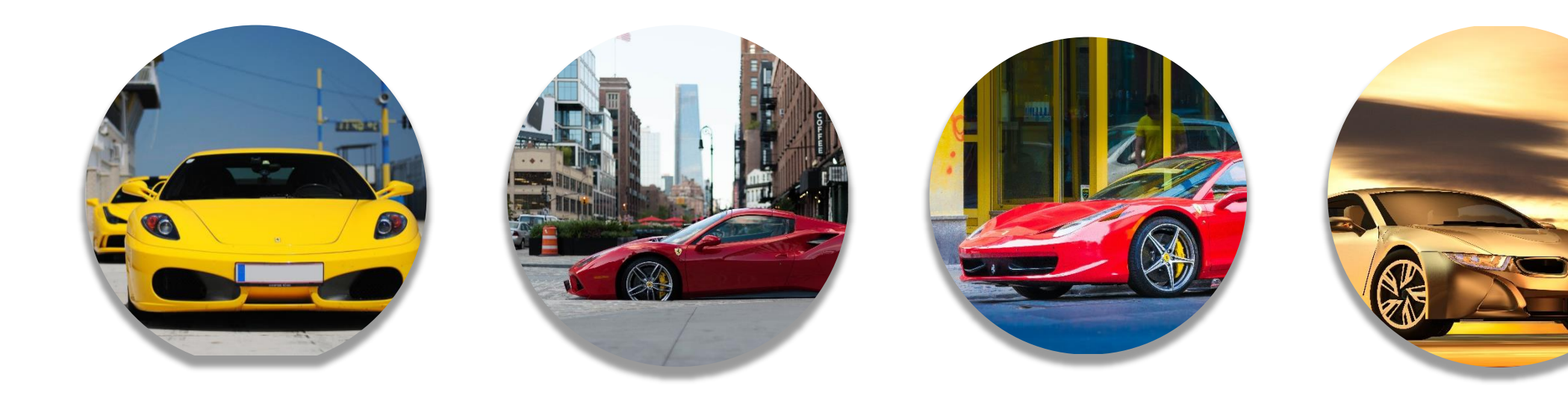

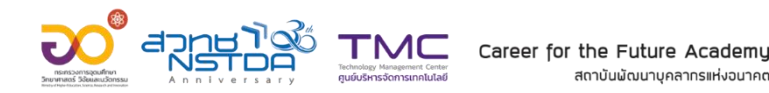

สถาบันพัฒนาบคลากรแห่งอนาคต

# **Workshop 6**

**Merge Shape**

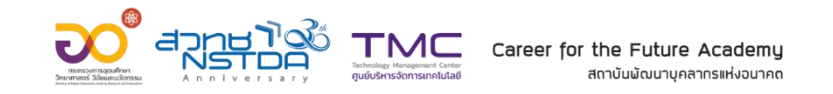

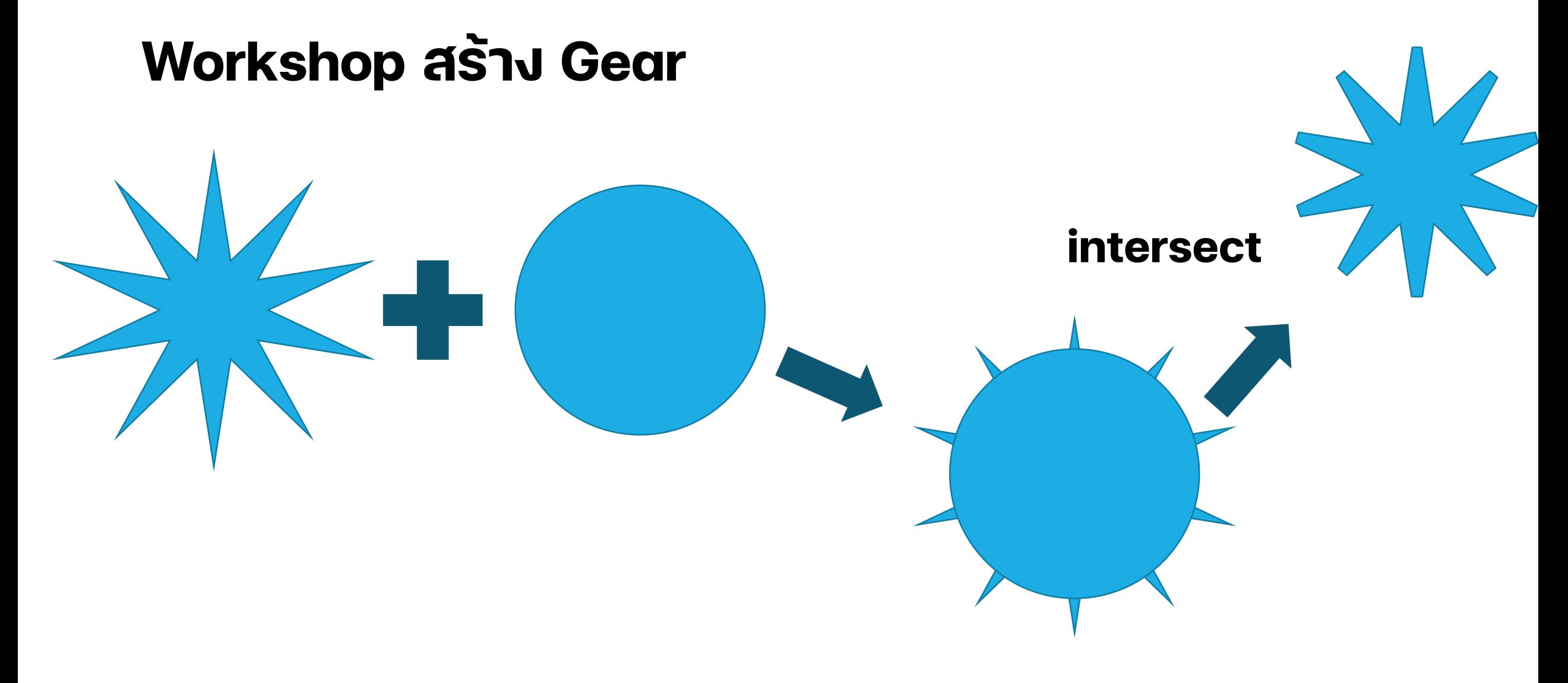

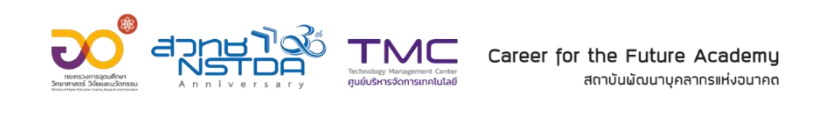

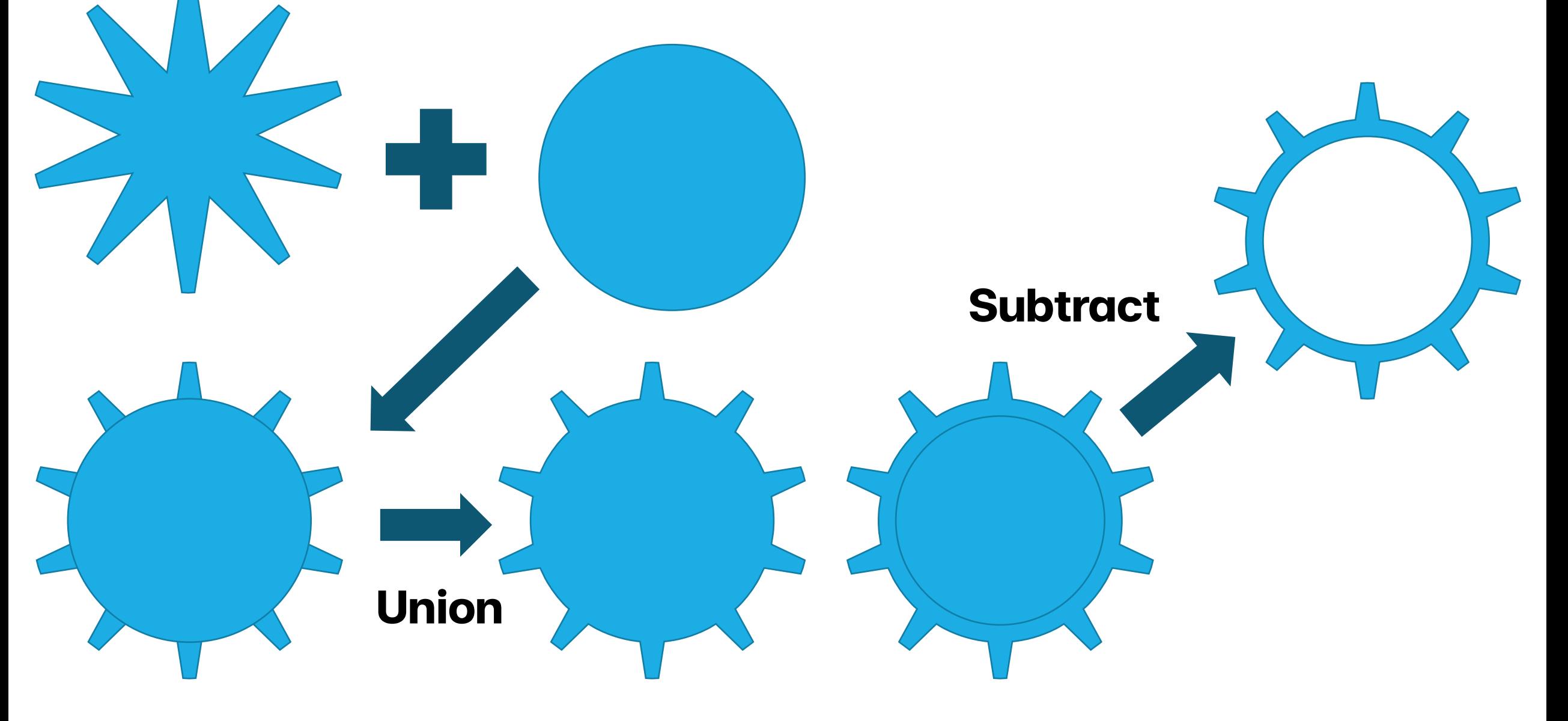

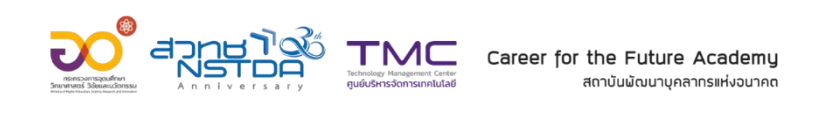

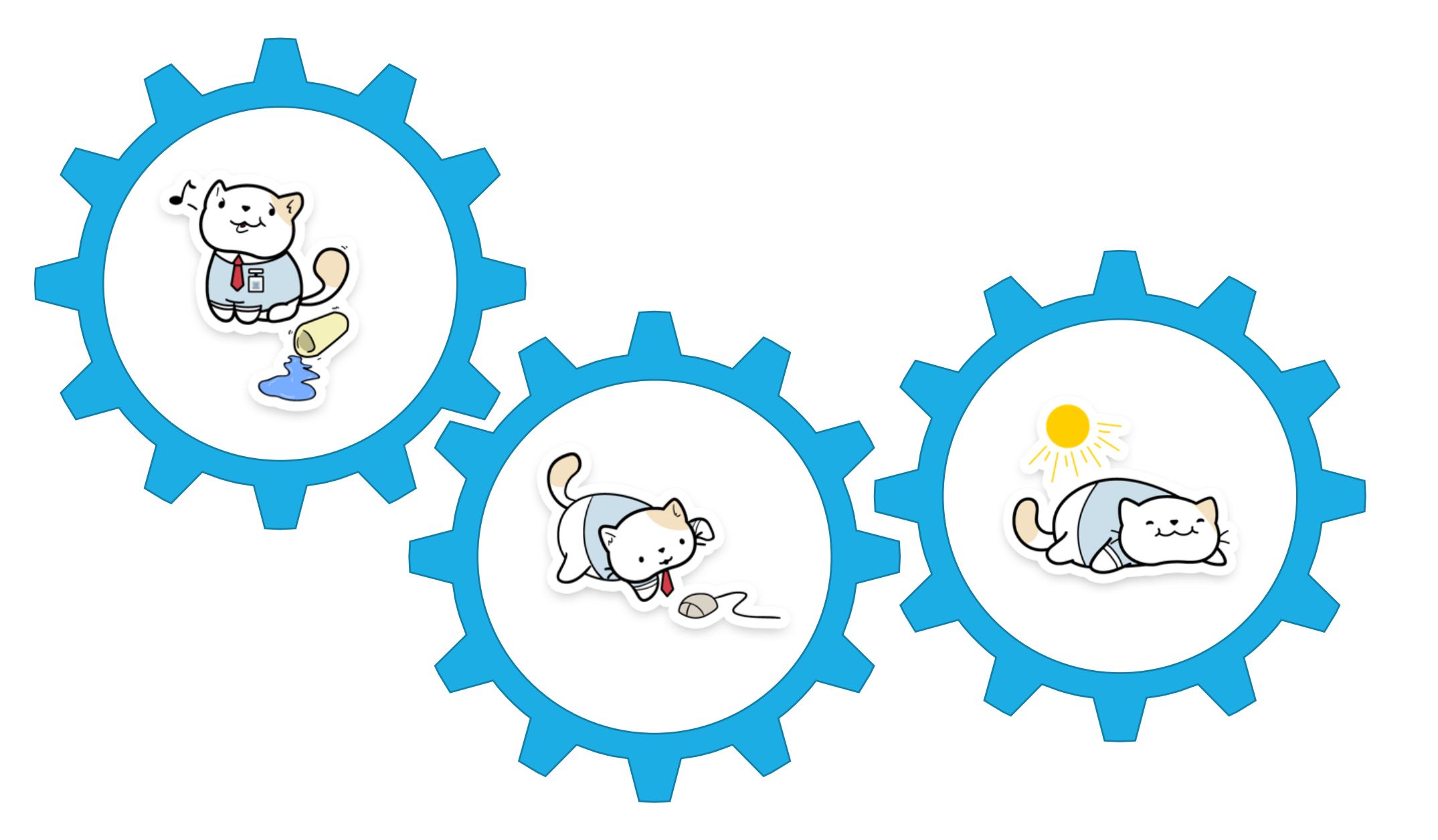

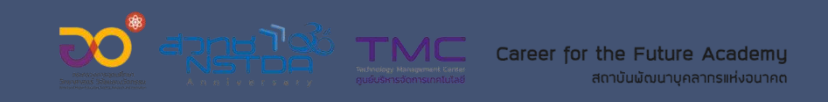

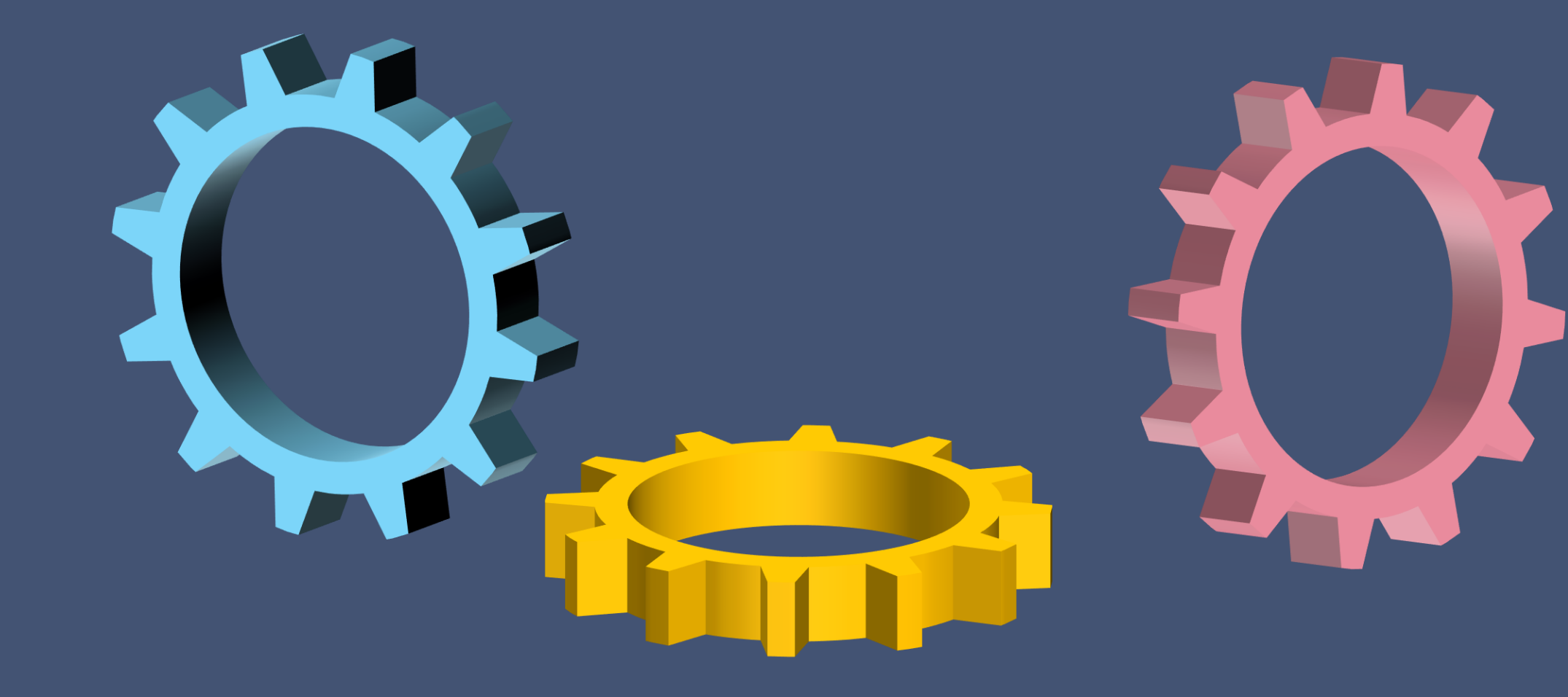

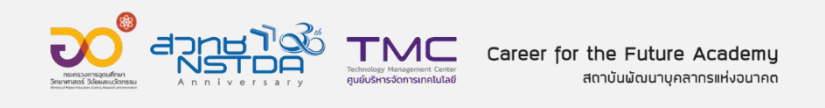

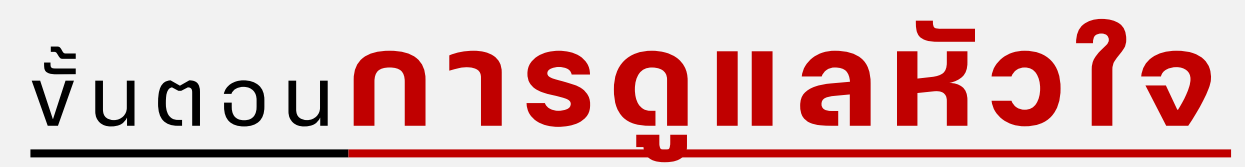

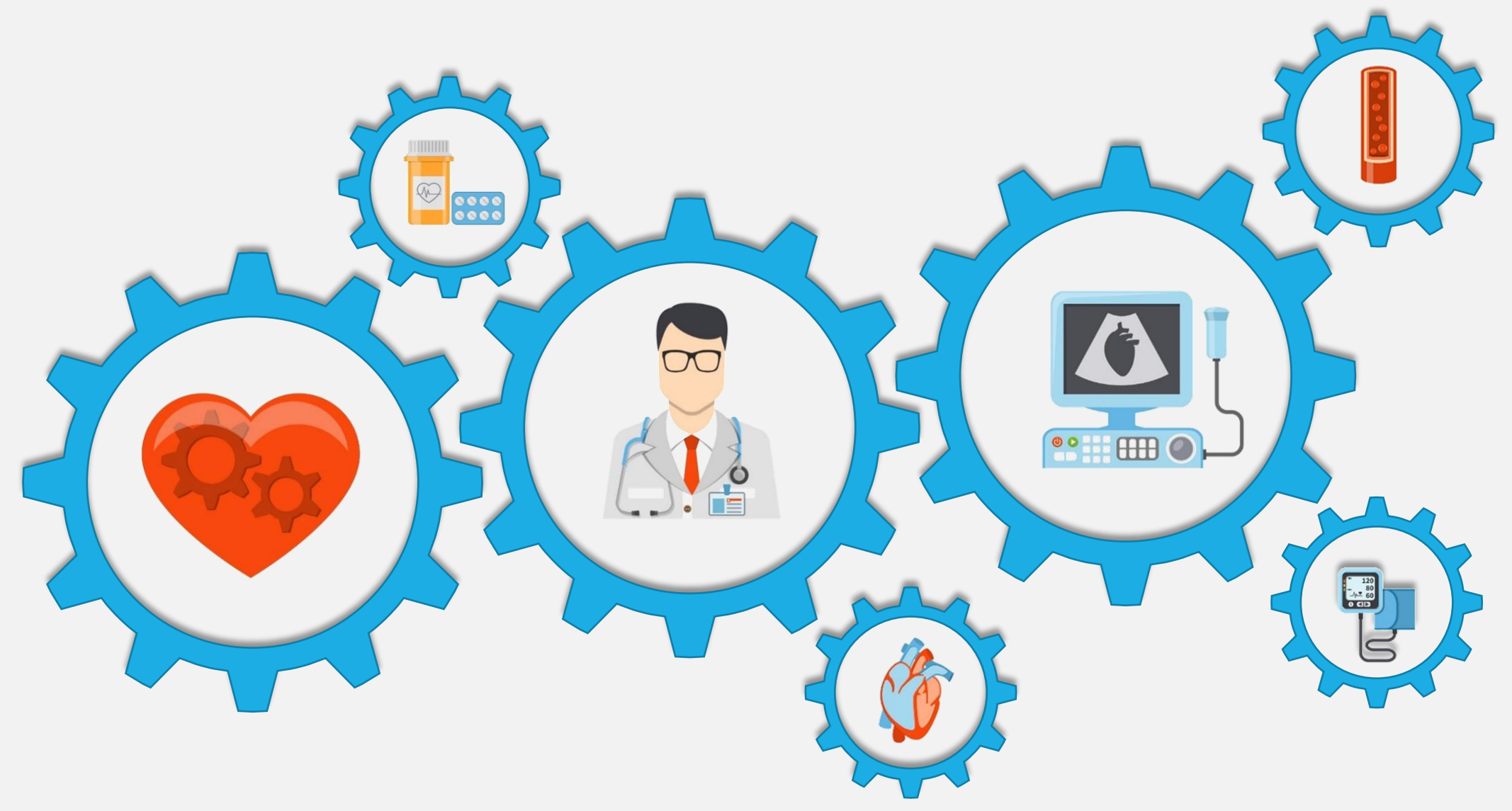

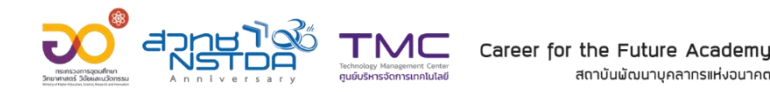

สถาบันพัฒนาบคลากรแห่งอนาคต

## **Workshop 7 3D Format**

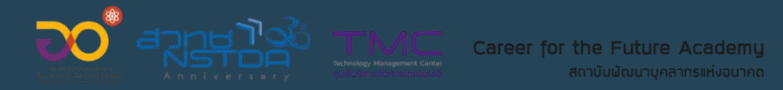

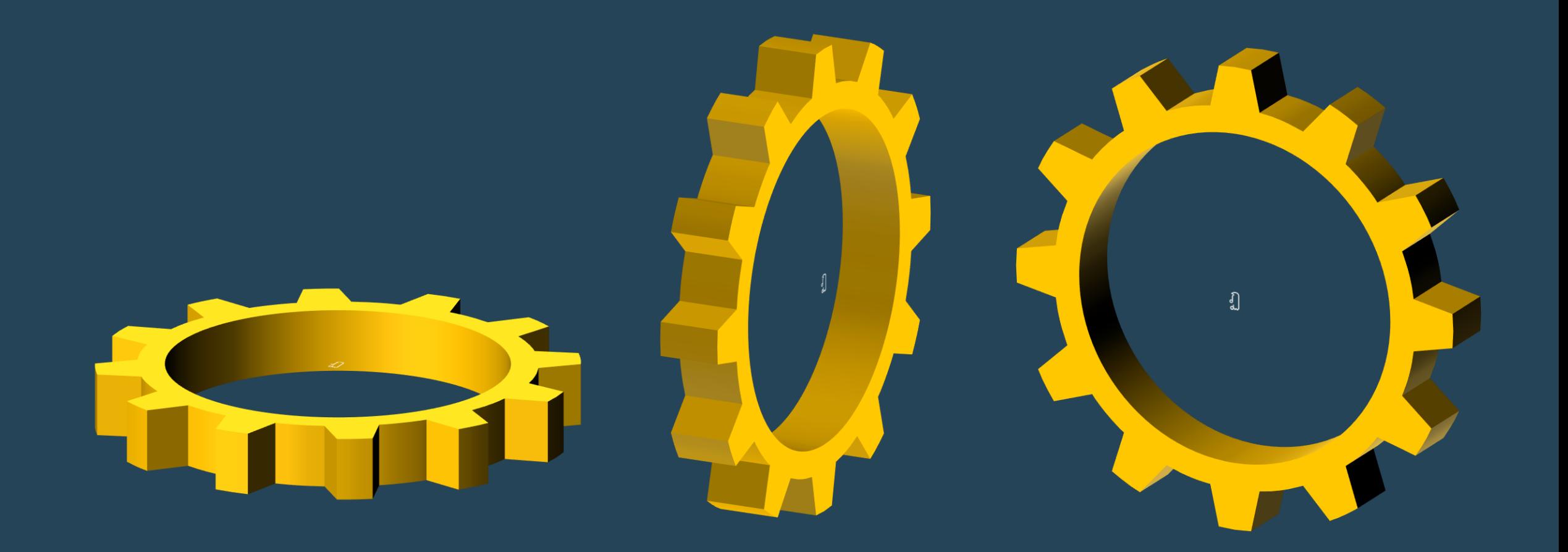

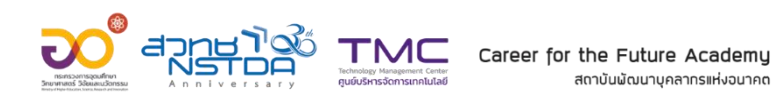

### **3D Format**

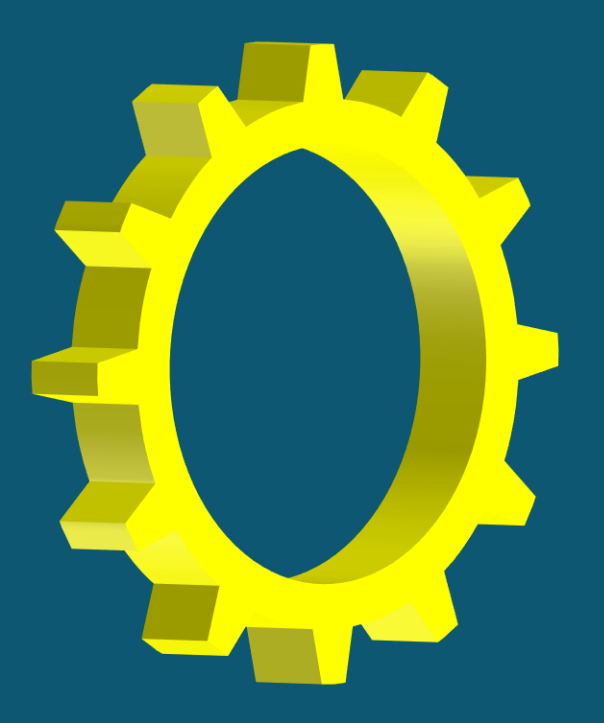

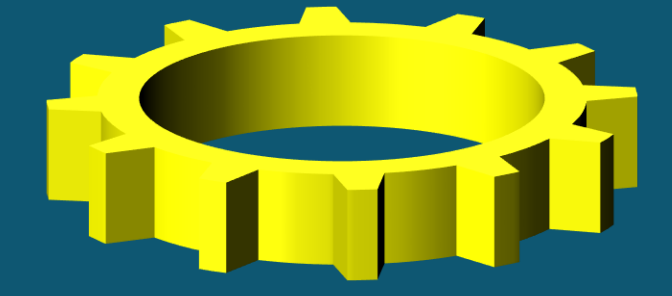

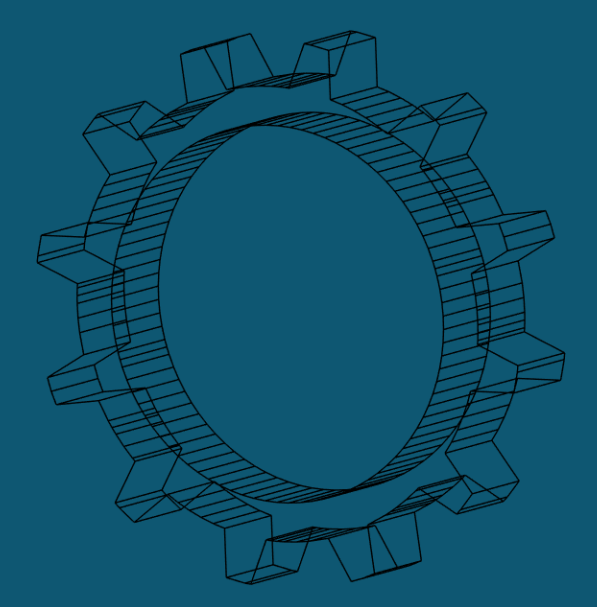

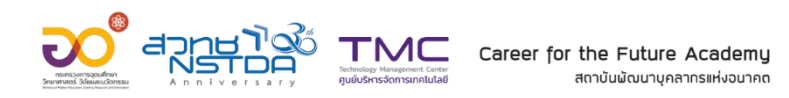

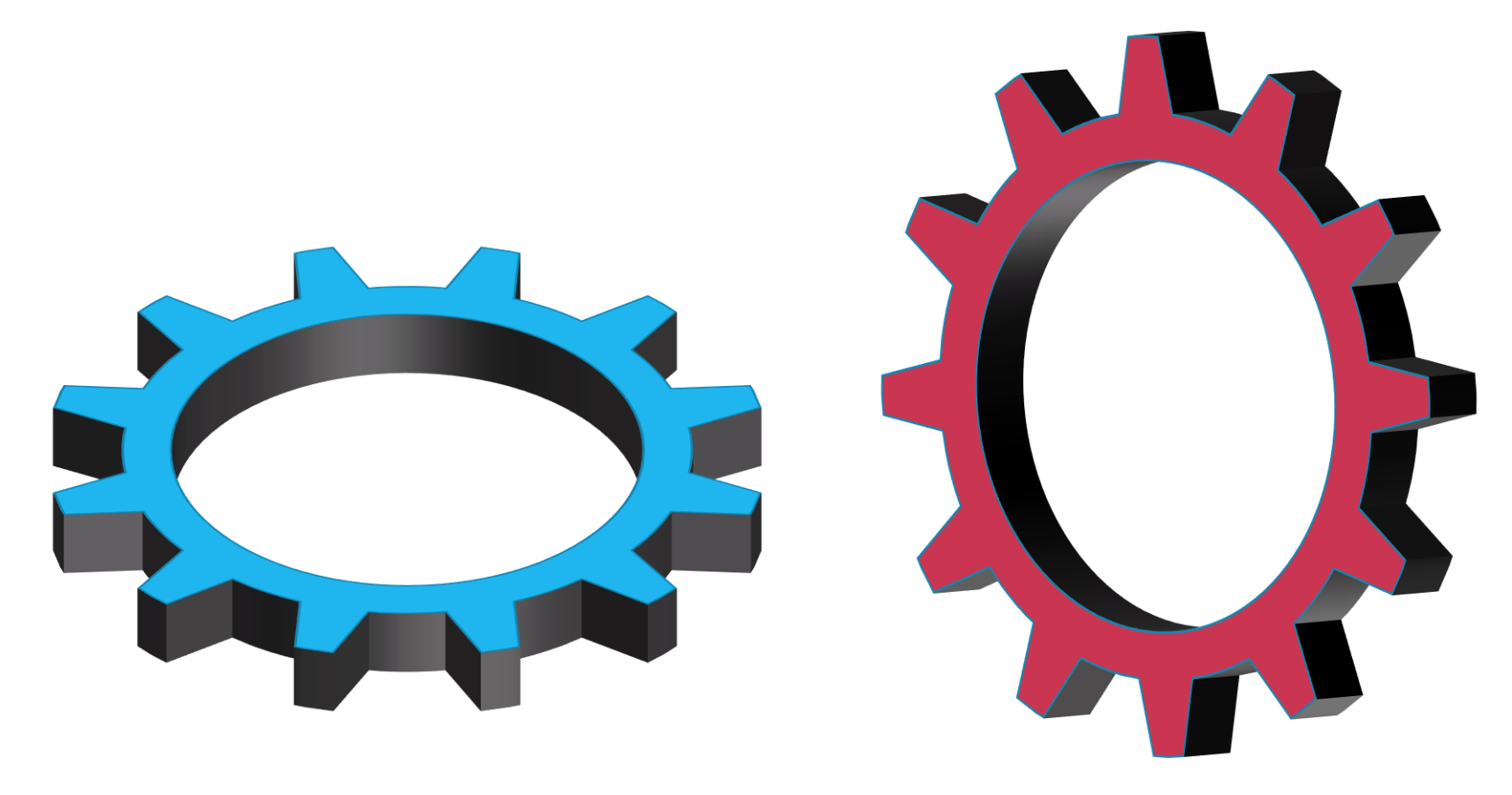

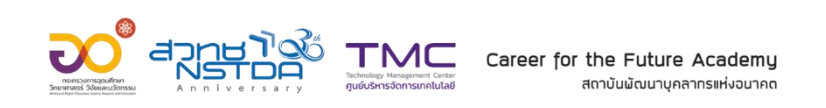

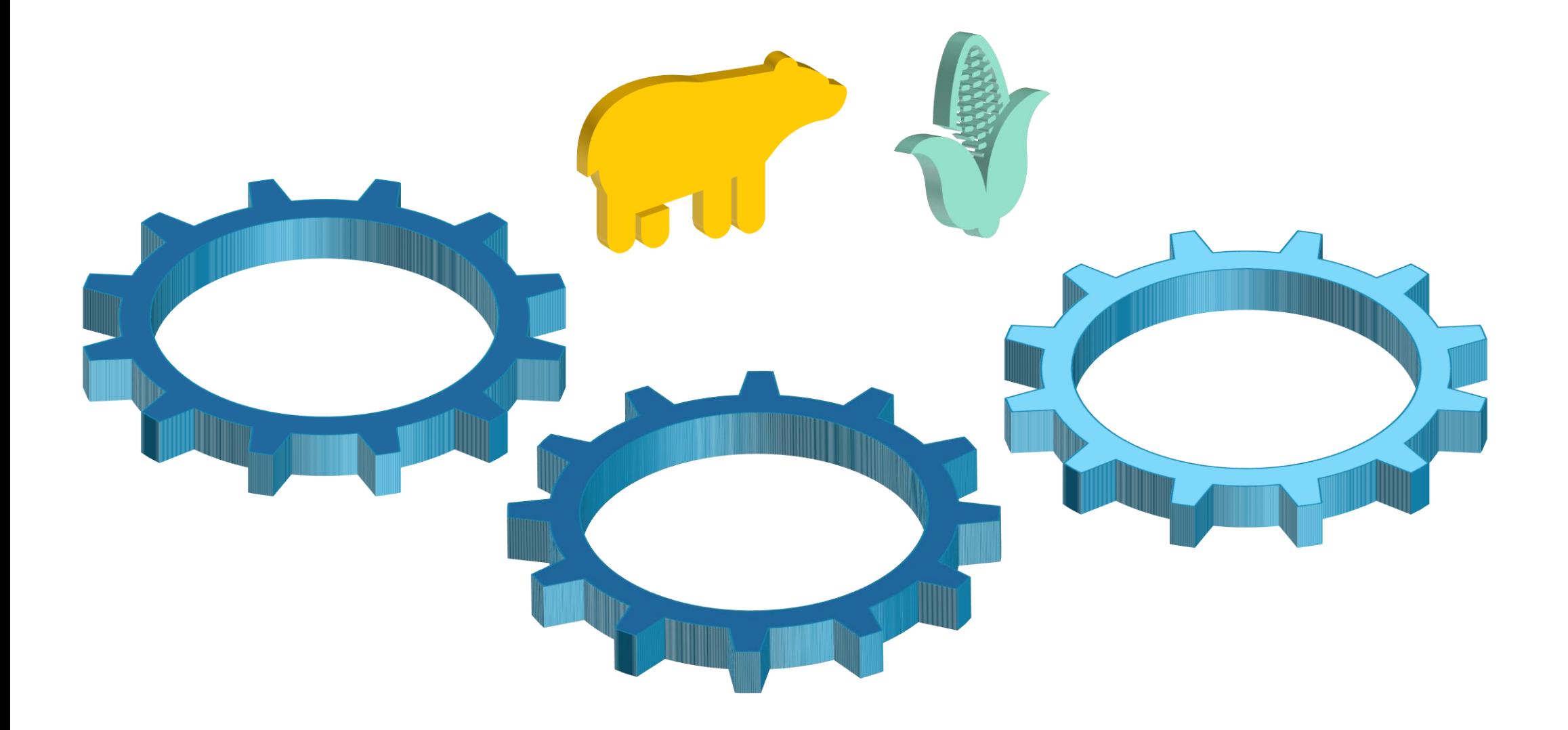

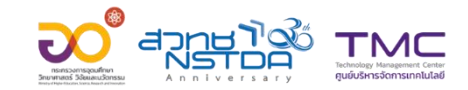

Career for the Future Academy สถาบันพัฒนาบุคลาทรแห่งอนาคต

## **3D Format**

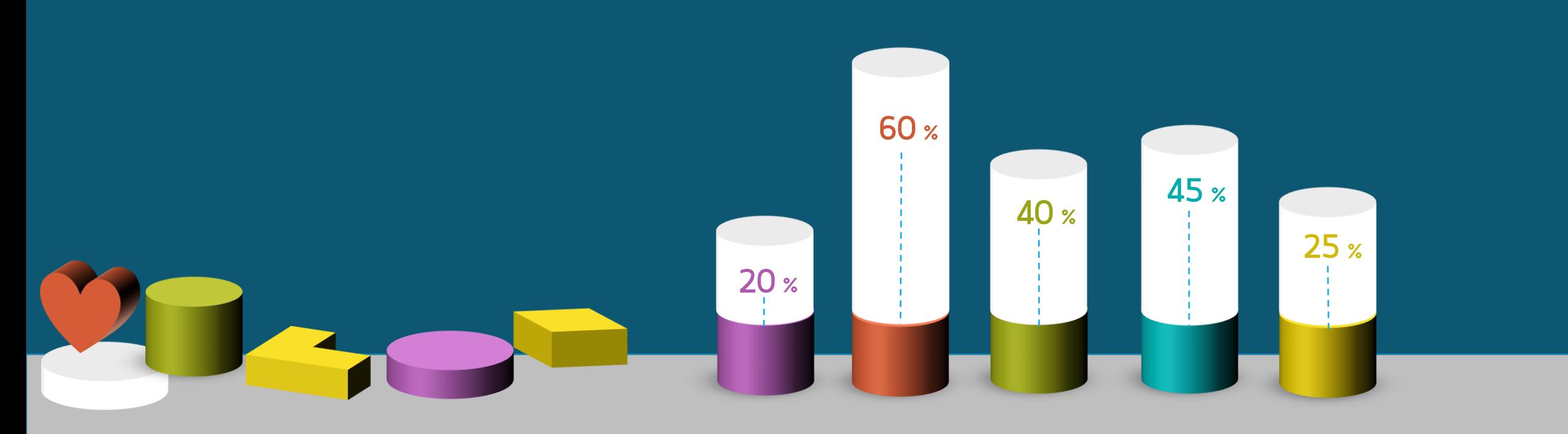

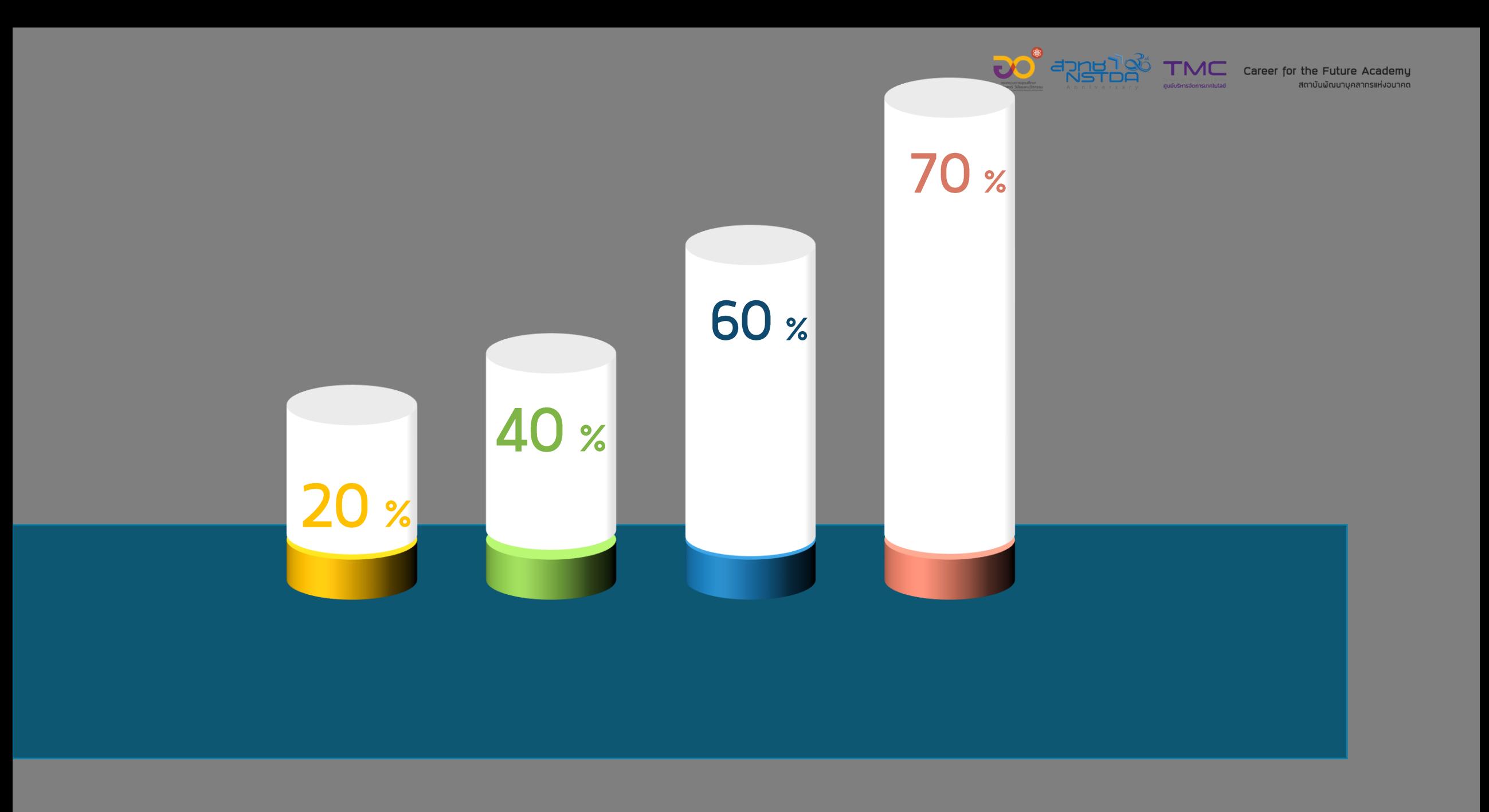

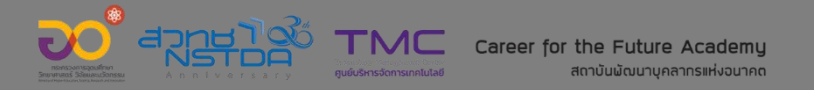

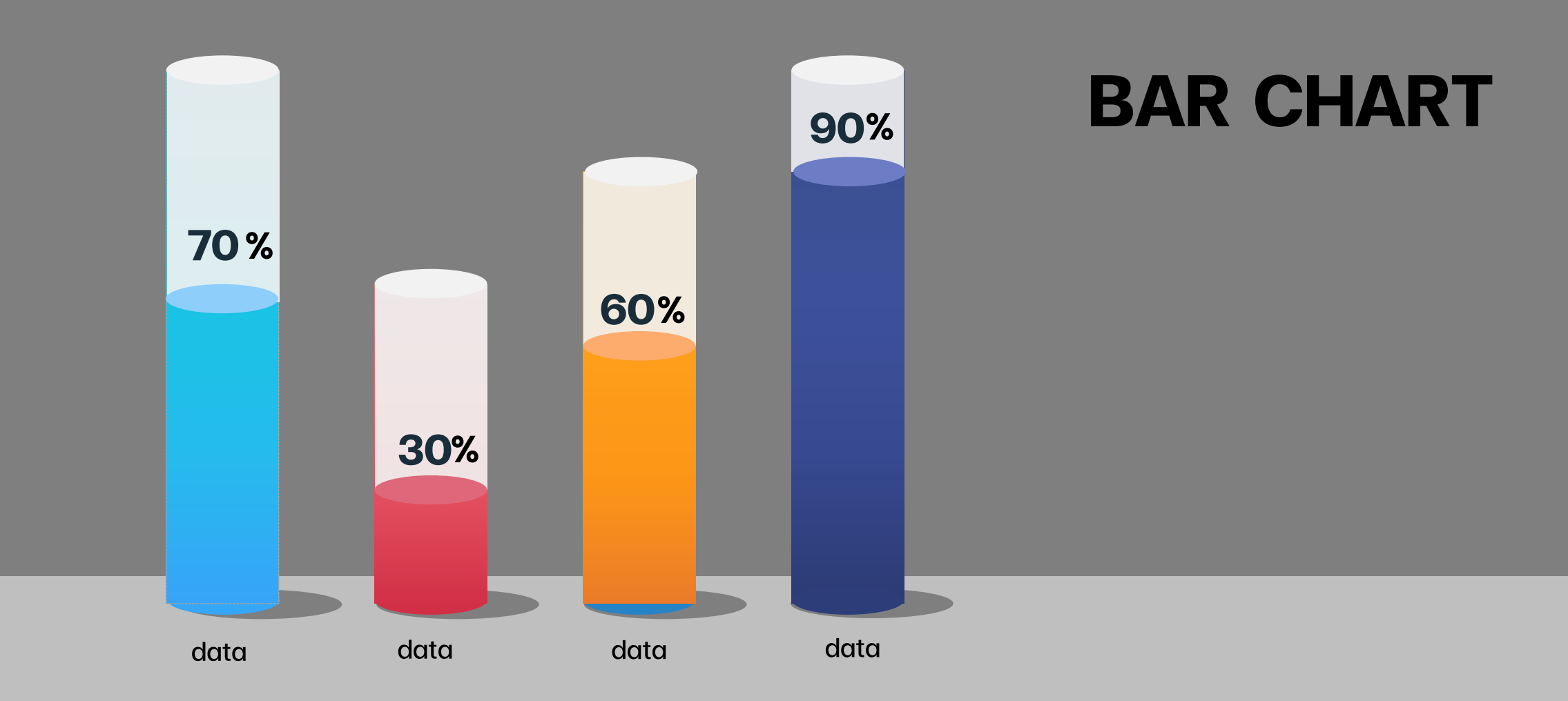

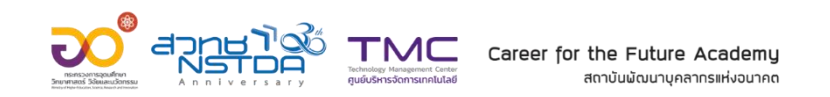

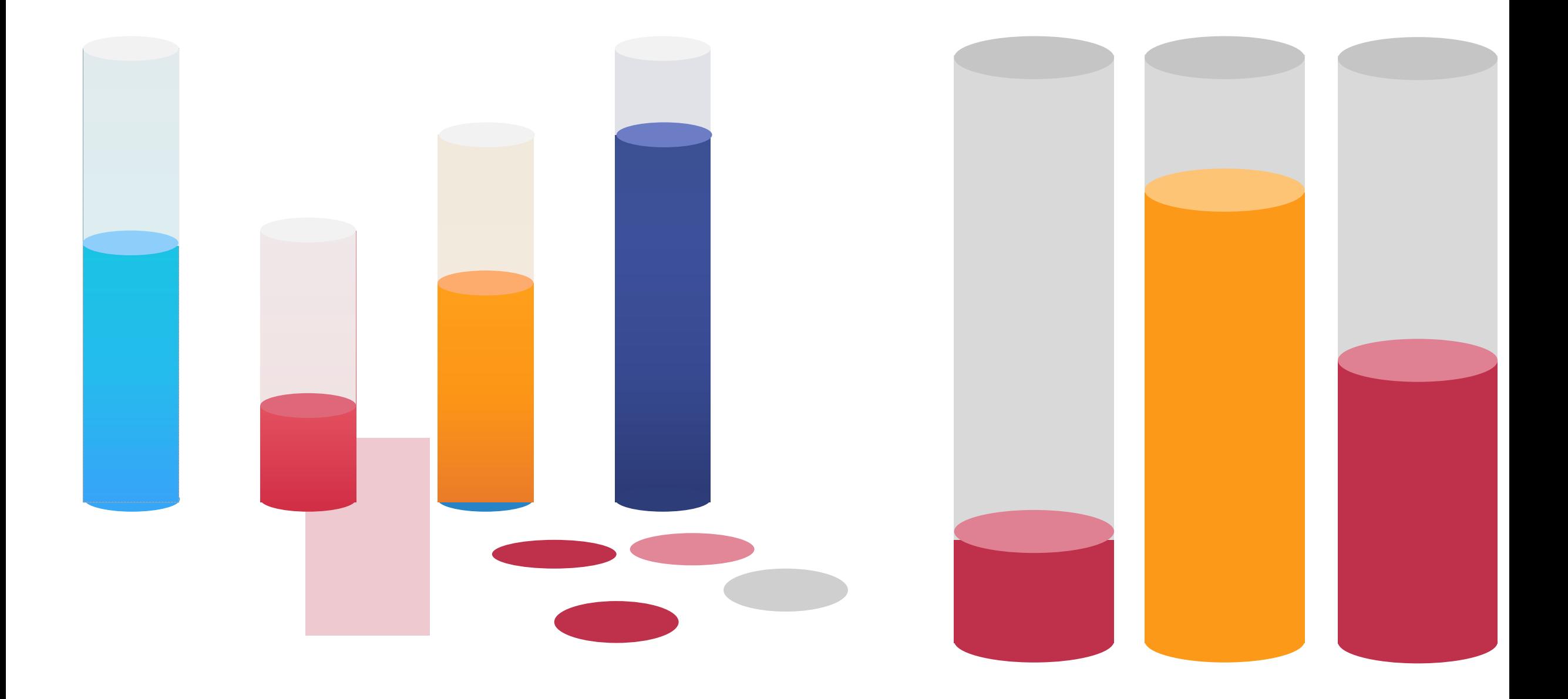

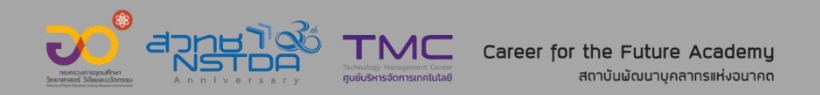

### **RING CHART**

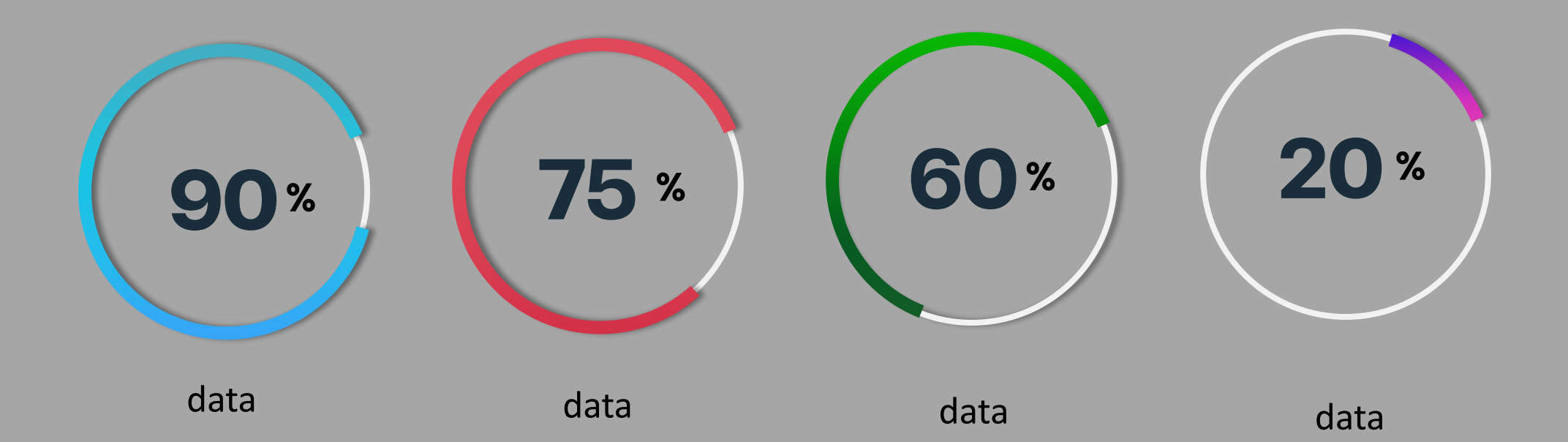

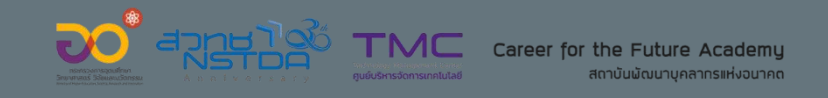

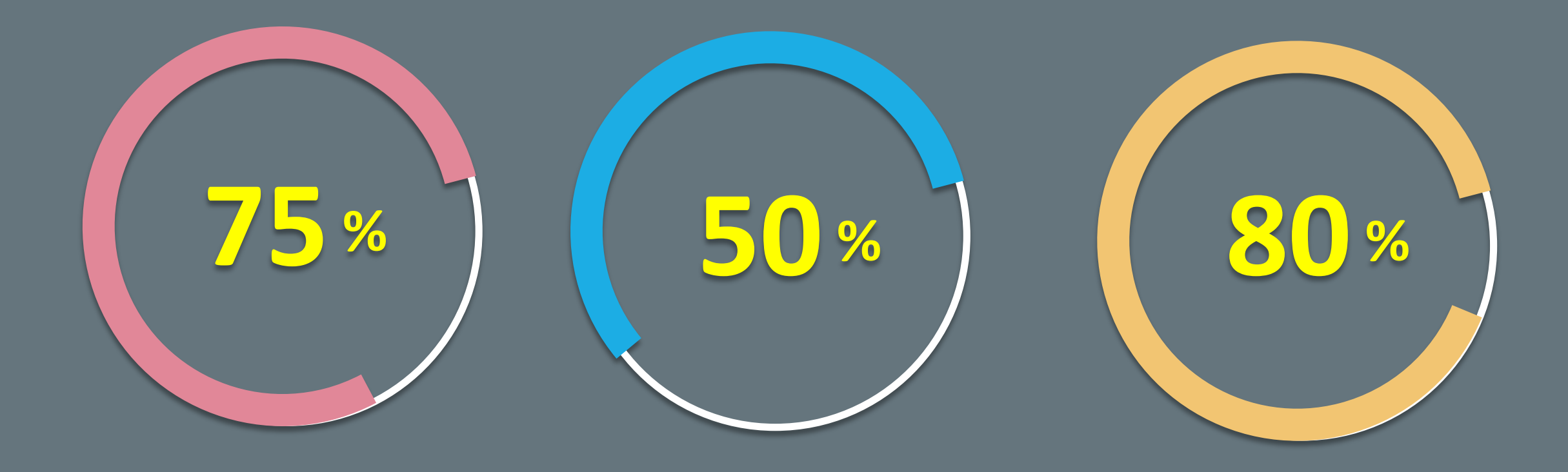

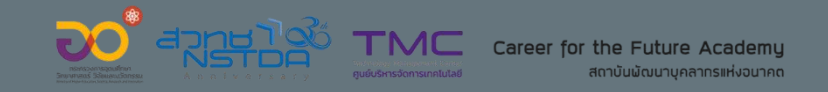

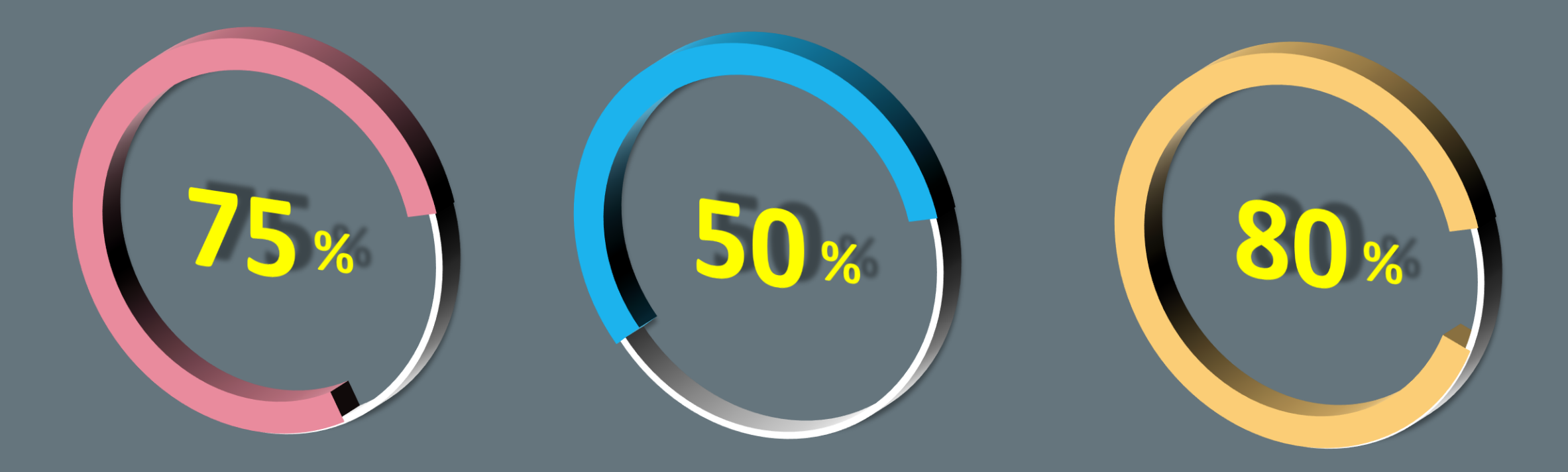

![](_page_59_Picture_0.jpeg)

![](_page_59_Picture_1.jpeg)

![](_page_60_Picture_0.jpeg)

![](_page_61_Picture_0.jpeg)

### **3D RING CHART**

![](_page_61_Figure_2.jpeg)

![](_page_62_Picture_0.jpeg)

## **Workshop 8 Basic Animation**

![](_page_63_Picture_0.jpeg)

![](_page_63_Picture_1.jpeg)

![](_page_64_Picture_0.jpeg)

## **Workshop 9 Embed Fonts in PowerPoint**

### **เทคนิคการฝังตัวอักษร (Embed Font)**

![](_page_65_Picture_1.jpeg)

### File > Options > Save > Embed fonts

![](_page_65_Picture_12.jpeg)